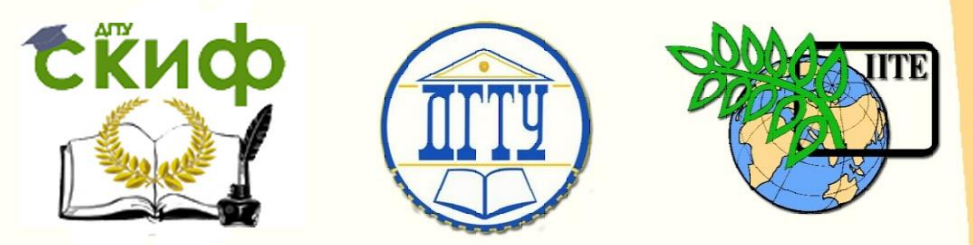

## ДОНСКОЙ ГОСУДАРСТВЕННЫЙ ТЕХНИЧЕСКИЙ УНИВЕРСИТЕТ

УПРАВЛЕНИЕ ДИСТАНЦИОННОГО ОБУЧЕНИЯ И ПОВЫШЕНИЯ КВАЛИФИКАЦИИ

Кафедра «**Информационные системы в строительстве**»

# **Математическое моделирование. Линейное программирование и оптимизационные алгоритмы на графах**

## Учебное пособие по дисциплине **«Математическое моделирование»**

Авторы Абанина Т.И., Батурина Н.Ю.

Ростов-на-Дону, 2018

## **Аннотация**

Учебное пособие предназначено, прежде всего, для подготовки магистров по дисциплине «Математическое моделирование» направления 08.04.01 «Строительство». Оно может быть использовано также и при подготовке магистров других направлений как заочной, так и очной форм обучения.

Пособие содержат теоретический материал, примеры решения различных оптимизационных задач на основе математического моделирования аналитически и с использованием программных средств. В пособии приведены контрольные вопросы, вопросы к зачету, варианты индивидуальных заданий и список рекомендованной литературы.

## **Авторы**

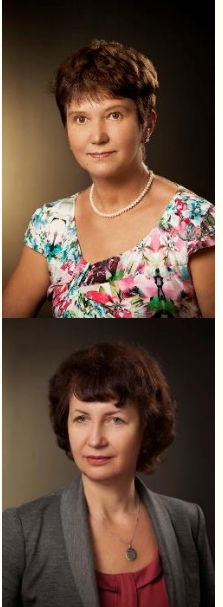

к.ф.-м.н., доцент кафедры «Информационные системы в строительстве» Абанина Т.И.

к.т.н., доцент кафедры «Информационные системы в строительстве» Батурина Н.Ю.

## **Оглавление**

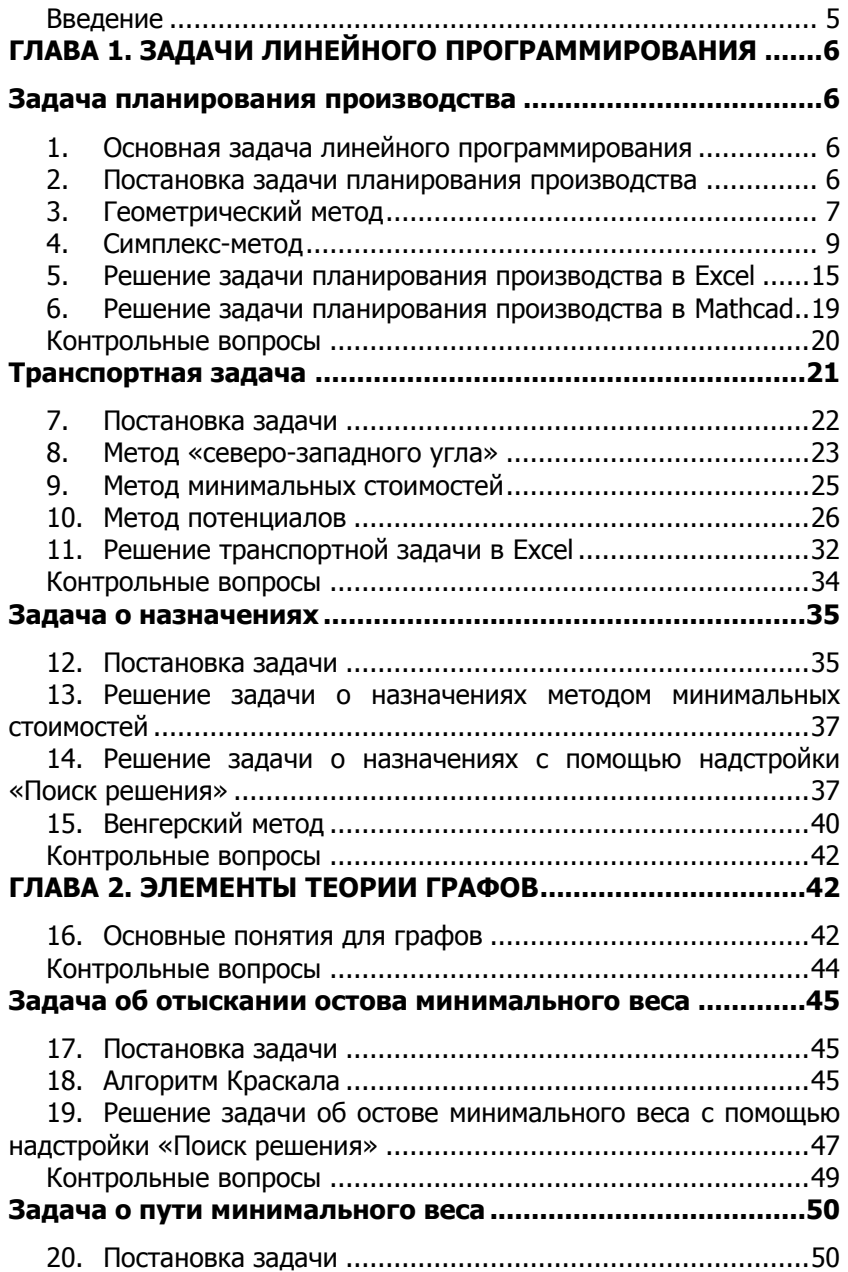

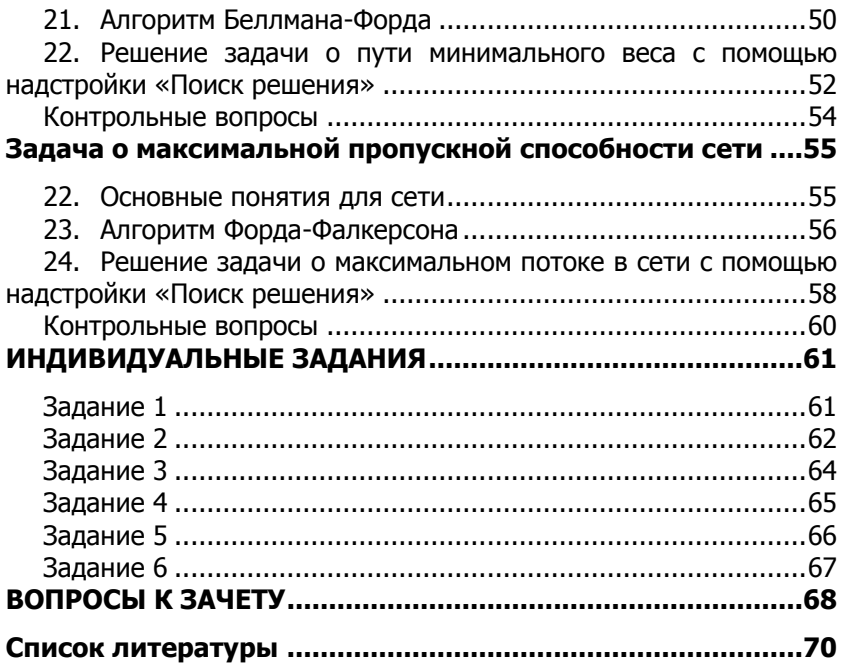

#### **Введение**

<span id="page-4-0"></span>**Математическое моделирование** широко применяется практически во всех направлениях научных исследований, в том числе при решении задач теории оптимизации.

Теория оптимизации как раздел науки сформировалась в двадцатых-тридцатых годах двадцатого столетия. Позже, в середине двадцатого столетия, появились новые разделы этой теории, такие как оптимальное управление, линейное программирование, теория графов и многие другие.

Линейное программирование - наиболее разработанный и широко применяемый раздел математического программирования. Этот раздел науки возник в начале прошлого века трудами советского математика Леонида Канторовича. Крупный вклад в развитие этого направления внес американский математик Джордж Данциг, разработавший универсальный симплекс-[метод решения задач ли](http://www.matburo.ru/ex_mp.php?p1=mpsim)[нейного программирования](http://www.matburo.ru/ex_mp.php?p1=mpsim).

Круг задач, решаемых при помощи методов линейного программирования, достаточно широк: задача планирования производства (об оптимальном использовании ресурсов при производственном планировании); задача о смесях (планирование состава продукции); задача о нахождении оптимальной комбинации различных видов продукции для хранения на складах (управление товарно-материальными запасами); транспортные задачи (анализ размещения предприятия, перемещение грузов); задача о назначениях и другие.

Многие оптимизационные задачи на графах также относятся к задачам линейного программирования. Теория графов является существенной частью математического аппарата кибернетики, простым и мощным средством решения оптимизационных задач. В виде графов можно интерпретировать схемы дорог и электрические цепи, географические карты и молекулы химических соединений. В терминах теории графов формулируются задачи, связанные с дискретными объектами. Такие задачи возникают при проектировании интегральных схем и схем управления, при исследовании автоматов, логических схем и блок-схем программ, в экономике и статистике, химии и биологии, в теории расписаний и дискретной оптимизации.

В настоящее время теория графов является неотъемлемой частью математической подготовки современного специалиста.

## ГЛАВА 1. ЗАДАЧИ ЛИНЕЙНОГО **ПРОГРАММИРОВАНИЯ**

<span id="page-5-0"></span>Наиболее общим и распространенным методом решения ЗЛП является симплекс-метод. В задачах малой размерности бывает удобным применение геометрического метода, который позволяет получить наглядную геометрическую интерпретацию решения. В некоторых частных ЗЛП более эффективными, чем симплексный метод, оказываются специальные методы, например, методы решения транспортной задачи. Кроме того, для решения ЗЛП. особенно высокой размерности, широко применяются программные средства (надстройка «Поиск решения» в Excel, решающий блок Given, встроенные функции Maximize математического пакета Mathcad и др.).

## ЗАДАЧА ПЛАНИРОВАНИЯ ПРОИЗВОДСТВА

## <span id="page-5-2"></span><span id="page-5-1"></span>1. Основная задача линейного программирования

Основная задача линейного программирования состоит в отыскании наибольшего (или наименьшего) значения целевой функции

$$
L = c_o + c_1 x_1 + c_1 x_2 + \dots + c_n x_n \tag{1}
$$

для неотрицательных значений переменных  $x_1, ..., x_n$  при выполнении системы ограничений

$$
\begin{cases}\na_{11}x_1 + a_{12}x_2 + \dots + a_{1n}x_n \le b_1 \\
a_{21}x_1 + a_{22}x_2 + \dots + a_{2n}x_n \le b_2 \\
\vdots \\
a_{m1}x_1 + a_{m2}x_2 + \dots + a_{mn}x_n \le b_m.\n\end{cases}
$$
\n(2)

Любой набор переменных, удовлетворяющий системе ограничений (2), при котором целевая функция имеет неотрицательное значение, называют допустимым решением. Допустимое решение, при котором значение целевой функции будет наибольшим или наименьшим, называется оптимальным решением.

### <span id="page-5-3"></span>2. Постановка задачи планирования производства

Рассмотрим постановку задачи планирования производства, которая сводится к решению ЗЛП (1), (2).

Предприятие может производить продукцию л видов, используя типов ресурсов. Известны:

 $a_{ii}$ , i=1,..., $m$ , i=1,..., $n$  – нормы расхода ресурса i-го типа на производство единицы продукции j-го вида;

 $b_i$ , i=1..., *m* – запасы ресурсов;

 $c_i$ ,  $j=1,...,n$  – прибыль от реализации единицы продукции вида і-го вида.

Требуется найти объемы производства продукции каждого вида xi, i=1,..., n, при которых будет достигнута максимальная суммарная прибыль L при условии сбалансированности плана производства продукции по каждому виду ресурсов.

Применительно к этой задаче функция (1) при  $c_0 = 0$  определяет прибыль от реализации продукции всех видов в объемах  $x_1,...,x_n$ . Левая часть каждого из неравенств системы неравенств (2) определяют расходы соответствующего ресурса на производство всех видов продукции в объемах  $x_1,...,x_n$ . Сами неравенства являются условиями сбалансированности плана (по каждому ресурсу расходы не должны превышать имеющиеся запасы).

## 3. Геометрический метод

<span id="page-6-0"></span>В случаях n=2 и n=3 ЗЛП (1), (2) удобно решать геометричеметодом, который основан на том, что градиент СКИМ  $\overline{C} = grad L = \left\{\frac{\partial L}{\partial x_1}, \dots \frac{\partial L}{\partial x_n}\right\} = \left\{C_1, C_2, \dots C_n\right\}$  функции  $L(x_1, \dots, x_n)$ 

указывает направление наибольшего возрастания этой функции, а противоположный вектор  $(-\overline{C})$  определяет направление наибыстрейшего убывания функции L.

При решении основной задачи линейного программирования геометрическим методом по системе (2) строят область допустимых решений, неотрицательность учитывая переменных  $(x_1 \ge 0,...,x_n \ge 0)$ . Затем строят вектор  $\overline{C}$  и прямую, перпендикулярную  $\overline{C}$ , на которой значение целевой функции одно и тоже

$$
c_0 + c_1 x_1 + c_1 x_2 + \dots + c_n x_n = const.
$$

Эта прямая в случае n=2 называется линией уровня целевой функции (при n=3 строят *плоскость уровня*).

Передвигая параллельно линию уровня (либо плоскость) в направлении вектора  $\overline{C}$ , находят точку (либо множество точек) первой «встречи» линии уровня (плоскости) с множеством допустимых решений. В этой точке целевая функция имеет наименьшее значение.

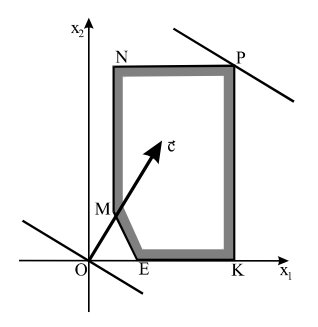

Рисунок 1

Точка (либо множество точек) последней «встречи» линии уровня (плоскости) с множеством допустимых решений определяет значения переменных, при которых целевая функция имеет наибольшее значение.

Линии уровня, проходящие через точки области допустимых решений, в которых целевая функция принимает наименьшее или наибольшее значение, называются опорными прямыми.

**Пример 1.** Найти наибольшее значение функции  $L = 3x_1 + 5x_2$ при ограничениях:  $2x_1 + x_2 \ge 4$ ,  $0 \le x_2 \le 8$ ,  $1 \le x_1 \le 6$ .

Решение. Область допустимых решений есть многоугольник MNPKE (рис.1). Вектор  $\overline{C}$  в данном случае:  $\overline{C} = \{3,5\}$ . Наибольшее значение целевой функции достигается в точке последней "встречи" опорной прямой с многоугольником допустимых решений. Это будет точка P(6;8). В общем случае, чтобы найти координаты этой точки, нужно решить систему двух линейных уравнений (уравнений прямых NP и PK).

Вычислим наибольшее: значение целевой функции

 $L_{\text{max}} = L(p) = 3.6 + 5.8 = 58$ 

Замечание. Оптимальное значение целевой функции (как максимальное, так и минимальное) может достигаться не в одной точке, а на целом отрезке или луче. Оно может и не существовать, иначе говоря, поставленная задача может оказаться неразрешимой.

## 4. Симплекс-метод

<span id="page-8-0"></span>При  $n \geq 4$  геометрический метод решения задачи линейного программирования неприменим. В этом случае пользуются аналитическим методом, называемым симплекс-методом, который состоит в переборе допустимых решений специального вида, так называемых базисных решений (в таких решениях часть переменных равна нулю), до тех пор, пока не будет найдено оптимальное решение, при котором целевая функция достигает наибольшего значения.

Заметим, что при использовании симплекс-метода будем рассматривать задачи, в которых требуется максимизировать целевую функцию. К этому варианту всегда можно перейти, рассматривая, если необходимо, вместо  $L = c_0 + c_1x_1 + ... + c_nx_n$  функцию  $-L = -c_0 - c_1 x_1 - ... - c_n x_n$ .

Для решения симплекс-методом задачу следует подготовить следующим образом:

Систему ограничений преобразовать так, чтобы она содержала только равенства (этого добиваются введением новых неотрицательных переменных).

Часть переменных, которые называются базисными, из системы ограничений выражают через остальные, называемые свободными. (Заметим, что в качестве базисных следует брать те переменные, которые при нулевых значениях свободных переменных будут неотрицательны).

В целевой функции заменить базисные переменные через свободные.

Форма задачи линейного программирования, в которой необходимо найти наибольшее значение целевой функции, а система ограничений состоит только из равенств (за исключением требования неотрицательности переменных), называется канонической формой.

Первое допустимое базисное решение, с которого начинается решение задачи симплекс-методом, называют опорным решением. Строится оно так: все свободные переменные полагают равными нулю, значения базисных вычисляют из системы ограничений.

Рассмотрим подготовку задачи для решения симплекс-методом на примере.

Пример 2. Подготовить для решения симплекс-методом задачу: максимизировать функцию  $L = -x_1 - 2x_2 - 3x_3$  при ограничениях:

$$
\begin{cases} 2x_1 - x_2 - x_3 \le -1 \\ -5x_1 + x_2 + 3x_3 \ge 2. \end{cases}
$$

Решение.

Для того чтобы преобразовать неравенства в равенства в заданной системе ограничений введем две новые неотрицательные переменные  $x_4 \geq 0$ ,  $x_5 \geq 0$ :

$$
\begin{cases} 2x_1 - x_2 - x_3 + x_4 = -1 \\ -5x_1 + x_2 + 3x_3 - x_5 = 2. \end{cases}
$$

Из полученной системы выразим хз и х через переменные х1. Х2, Х4, НАЗНАЧИВ Х3 И Х5 базисными переменными (Х1, Х2, Х4 При этом автоматически становятся свободными). Напоминаем, что значения базисных переменных должны быть неотрицательными при нулевых значениях свободных переменных.

$$
\begin{cases} x_3 = 1 + 2x_1 - x_2 + x_4 \\ x_5 = 1 + x_1 - 2x_2 + 3x_4 \end{cases}
$$

Полагая теперь x<sub>1</sub>=0, x<sub>2</sub>=0, x<sub>4</sub>=0, находим x<sub>3</sub>=1, x<sub>5</sub>=1, Oпорное (базисное) решение имеет вид (0, 0, 1, 0, 1).

Остается подготовить целевую функцию, для этого заменим х<sub>3</sub> через свободные переменные:

 $L = -3 - 7x_1 + x_2 - 3x_4$ . Очевидно, что  $L(0.0.1.0.1) = -3$ .

Замечание. Решение задачи симплекс-методом удобно оформлять в виде симплекс-таблиц, первую таблицу заполняют по подготовленной к решению задаче, т. е. по ее канонической форме. Пусть, например, х1, х2,...,хч - базисные, а хч+1,...,хn-свободные переменные.

При этом система ограничений и целевая функция для заполнения первой таблицы должны быть записаны следующим образом (в правых частях всех равенств расположены только свободные коэффициенты):

$$
\begin{cases} x_1 + a_{1_{q+1}}x_{q+1} + \dots + a_{1_n}x_n = b_1 \\ x_2 + a_{2_{q+1}}x_{q+1} + \dots + a_{2_n}x_n = b_2 \\ \dots \\ x_q + a_{q+1}x_{q+1} + \dots + a_{qn}x_n = b_q. \end{cases}
$$

$$
L + \beta_{u+1} x_{u+1} + \dots + \beta_n x_n = \beta_o.
$$

Отметим, что коэффициенты  $\beta_{u+1}...\beta_n$  перед свободными переменными в целевой функции называют оценками, поэтому нижнюю строчку таблицы называют оценочной строкой. Все свободные значения bi неотрицательны. Первоначальная таблица будет следующей:

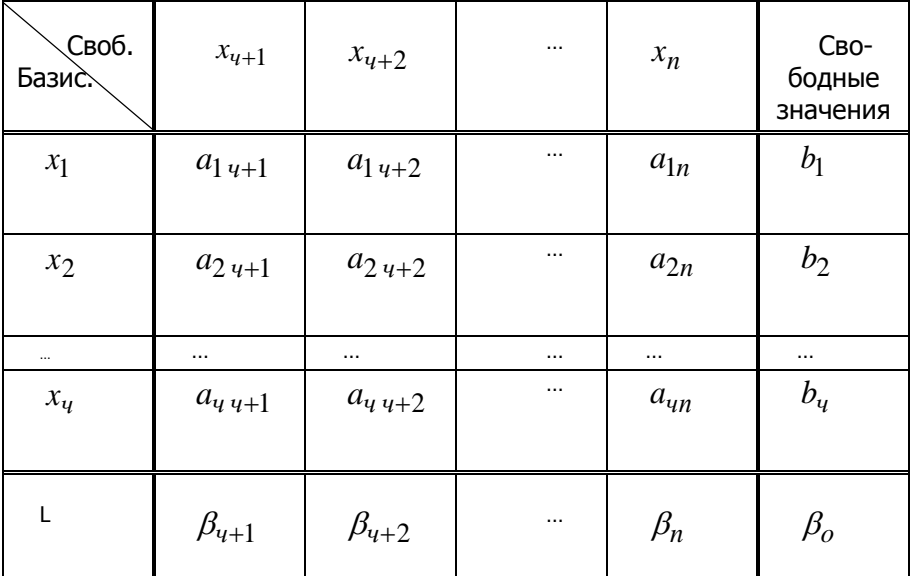

При решении задачи симплекс-методом пользуются следующей теоремой (при условии, что оптимальным значением целевой функции является ее максимум).

Теорема.

Если все оценки  $\beta_{u+1} \dots \beta_n$  в симплекс-таблице неотрицательны, то рассматриваемое решение оптимальное;

если найдется хотя бы одна отрицательная оценка Вк и в столбце с этой оценкой окажется хотя бы один положительный элемент ак>0 для некоторого *i*, то решение можно улучшить, переходя к следующей симплекс-таблице:

если найдется хотя бы одна отрицательная оценка Вк и в столбце с этой оценкой не окажется ни одного положительного элемента, то рассматриваемая задача неразрешима, т. е. функция L не ограничена в области допустимых решений.

Алгоритм перехода к новой итерационной симплекс-таблице (в случае выполнения пункта 2 теоремы) осуществляют по следуюшим правилам:

Выбирают опорный (разрешающий) столбец таблицы: оценка В, в этом столбце отрицательная и хотя бы один элемент a<sub>il</sub>>0. Если таких столбцов несколько, то выбирают тот, в котором наибольшая по модулю отрицательная оценка.

Выбирают опорную (разрешающую) строку из условия:

$$
\frac{b_g}{a_{g\ell}} = \min \left\{ \frac{b_i}{a_{i\ell}} \right\} \quad \partial \mathbf{A} \quad a_{i\ell} > 0.
$$

Переменную х<sub>а</sub> выводят из базисных, заменяя ее переменной х, т. е. в новой таблице х<sub>а</sub> и х, меняют местами.

Элемент а<sub>а</sub>, называемый опорным (разрешающим), заменяют в новой таблице на  $\frac{1}{\cdots}$ .

Все элементы опорной строки (за исключением опорного) де-

лят на опорный элемент 
$$
a'_{gj} = \frac{a_{gj}}{a_{g\ell}}
$$
.

Пересчитывают элементы опорного столбца (кроме опорного) по формулам  $a'_{i\ell} = -\frac{a_{i\ell}}{a_{i\ell}}$ .

Все остальные элементы  $a'_{ii}, b'_{i}, \beta'_{i}$  новой таблицы вычисляются по правилу прямоугольника: на диагонали, соединяющей опорный элемент и элемент  $a_{ij}$  (*или*  $b_i$ *, или*  $\beta_i$ *)* строим прямоугольник и вычисляем разность произведений  $a_{\rho} q \cdot a_{ii} - a_{ii} q \cdot a_{\rho i}$ затем результат делим на опорный элемент, получаем

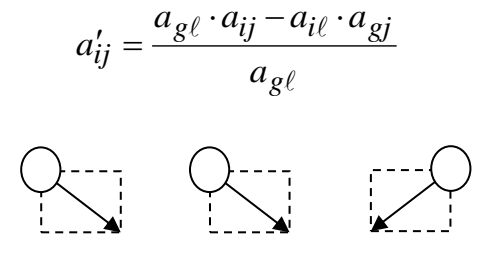

Рассмотрим симплекс-метод на конкретном примере.

Пример 3. Найти решение, при котором функция  $L = -x_1 - 2x_2 - 3x_3$  имеет наибольшее значение при следующих ограничениях на переменные:

$$
\begin{cases} 2x_1 - x_2 - x_3 \le -1 \\ -5x_1 + x_2 + 3x_3 \ge 2. \end{cases}
$$

Решение. В предыдущем примере эта задача была подготовлена для решения симплекс-методом.

Запишем лишь систему ограничений и целевую функцию, выраженную через свободные переменные, следующим образом, оставляя справа от знаков равенств только свободные члены:

$$
\begin{cases} x_3 - 2x_1 + x_2 - x_4 = 1 \\ x_5 - x_1 + 2x_2 - 3x_4 = 1, \end{cases}
$$

$$
L+7x_1-x_2+3x_4=-3.
$$

Заполним теперь первую таблицу

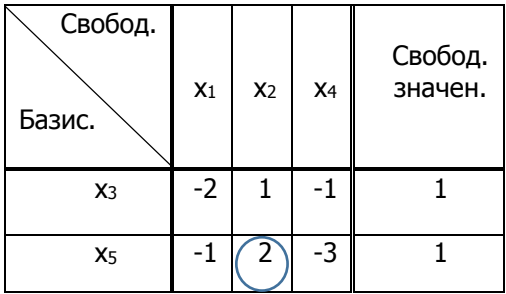

Таблица 1

В оценочной строке только одна отрицательная оценка, поэтому в качестве опорного выбираем второй столбец (в нем есть положительные элементы).

В качестве опорной строки выбираем вторую, так как

$$
\min\left\{\frac{b_2}{a_{22}}, \frac{b_1}{a_{12}}\right\} = \min\left\{\frac{1}{2}, \frac{1}{1}\right\} = \frac{1}{2}.
$$

В новой таблице х<sub>5</sub> и х<sub>2</sub> меняются местами. Пересчитываем все элементы таблицы по указанным правилам.

Опорный элемент a<sub>22</sub>=2 заменяем на  $\frac{1}{a_{22}} = \frac{1}{2}$ . Все осталь-

ные элементы опорной строки делим на а22=2. Все остальные элементы опорного столбца делим на -а22=-2.

Все другие элементы новой таблицы вычисляем по правилу прямоугольника. Вычислим, например,  $a'_{11}, \, \beta'_2 \,$  и  $b'_1$ .

$$
\begin{array}{ll}\n\text{A} \text{A} \text{B} & a'_{11} \text{B} & a'_{11} = \frac{2 \cdot (-2) - (-1) \cdot 1}{2} = -\frac{3}{2} \\
\text{A} \text{A} \text{B} & \beta_3 & \text{B} \text{B} & \text{C} \\
\text{A} \text{A} \text{B} & \beta_3 & \text{D} \text{B} & \text{A} & \text{A} \\
\text{B} \text{B} & b_1 & \text{A} & \text{B} & \text{B} & \text{B} \\
\text{B} & b_1 & \text{B} & \text{B} & \text{B} & \text{B} & \text{B} \\
\text{B} & b_1 & \text{B} & \text{B} & \text{B} & \text{B} & \text{B} \\
\text{C} & b_1 & \text{C} & \text{C} & \text{A} & \text{B} \\
\text{D} & b_1 & \text{D} & \text{C} & \text{A} & \text{B} \\
\text{D} & b_1 & \text{D} & \text{D} & \text{A} & \text{B} & \text{B} \\
\text{D} & b_1 & \text{D} & \text{D} & \text{A} & \text{B} & \text{B} \\
\text{D} & b_1 & \text{D} & \text{D} & \text{A} & \text{B} & \text{B} & \text{B} \\
\text{D} & b_1 & \text{D} & \text{D} & \text{A} & \text{B} & \text{B} & \text{B} \\
\text{A} & b_1 & \text{A} & \text{B} & \text{B} & \text{B} & \text{B} & \text{B} \\
\text{B} & b_1 & \text{B} & \text{B} & \text{B} & \text{B} & \text{B} \\
\text{C} & b_
$$

 $\overline{2}$ 

Аналогично находим 
$$
a_{13}
$$
,  $\beta_1$ ,  $\beta_0$ .  
Таблица 2

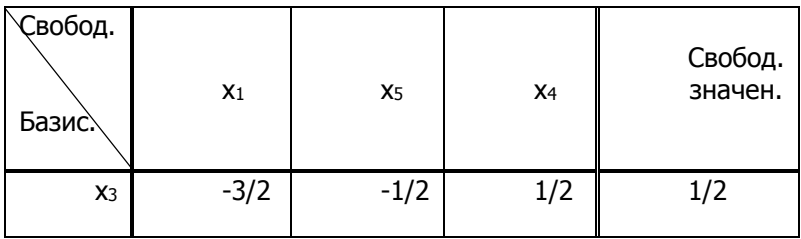

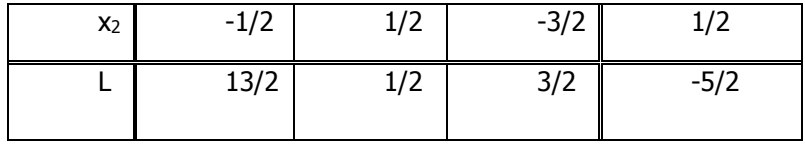

Если среди оценок симплекс-таблицы остаются отрицательные, то нужно переходить к следующей итерационной симплекстаблице, используя описанный выше алгоритм.

В рассматриваемом примере (таблица 2) все оценки неотрицательны, следовательно, итерационный процесс останавлива- $PTC<sub>9</sub>$ 

Найдем оптимальное решение. Полагая свободные переменные  $x_1, x_5, x_4$  равными нулю, а базисные  $x_3, x_2$  равными свободным значениям, записываем оптимальное решение

$$
\bar{x} = (x_1, x_2, x_3, x_4, x_5) = (0, \frac{1}{2}, \frac{1}{2}, 0, 0)
$$

Учитывая, что  $x_5$ ,  $x_4$  вспомогательные переменные, окон-

чательно получаем:  $L_{\text{max}} = L(0, 1/2, 1/2) = -5/2$ .

### <span id="page-14-0"></span>5. Решение задачи планирования производства в **Excel**

Пример 4. Найти решение задачи планирования производства

$$
L = 4x_1 + 6x_2 \rightarrow \max, \qquad \begin{cases} 10x_1 + 3x_2 \le 370 \\ 4x_1 + 4x_2 \le 184 \\ 5x_1 + 15x_2 \le 400 \end{cases}
$$

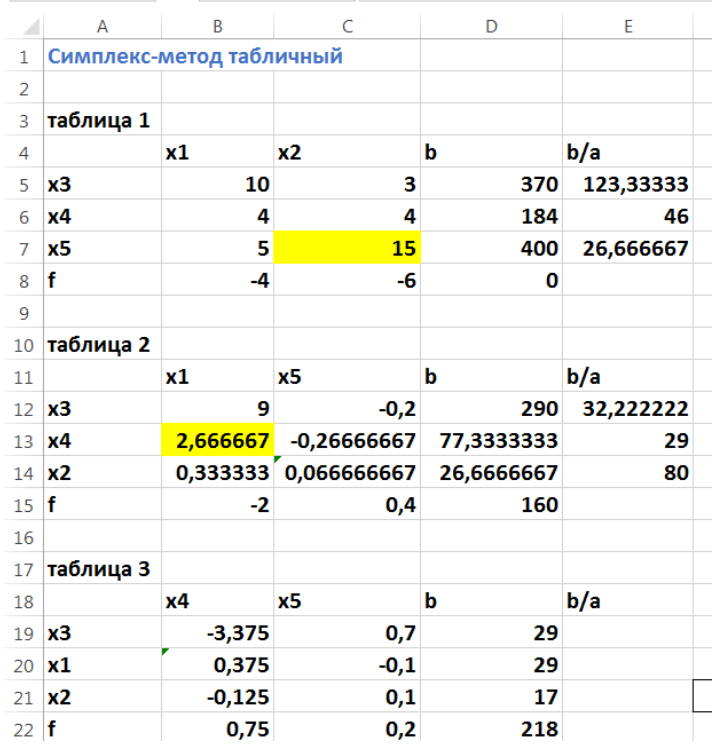

средствами Excel:

- a) с помощью преобразования симплекс-таблиц;
- b) с помощью надстройки «Поиск решения».

Решение. На рисунке 2 показан лист Excel, на котором выполнены преобразования симплекс таблиц. На рисунке 3 отображены формулы, используемые при этом.

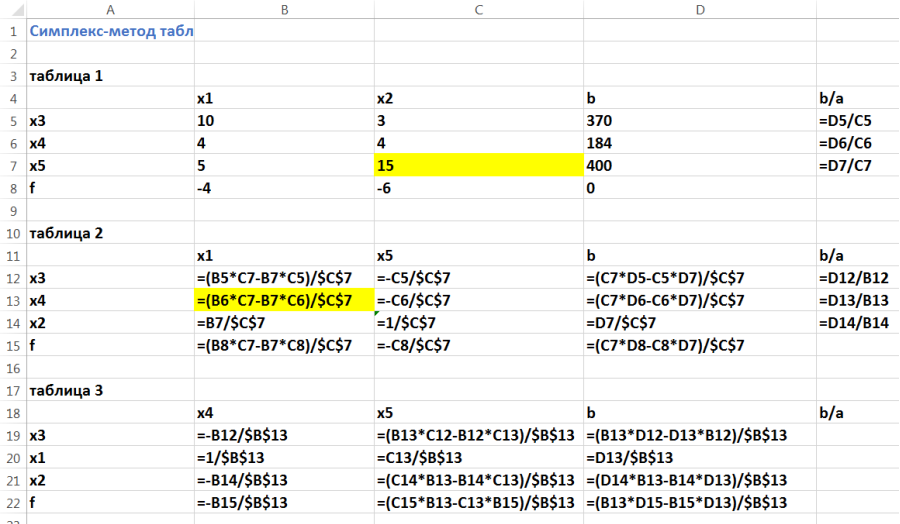

Для автоматического решения задачи может применяться надстройка «Поиск решения», расположенная на вкладке «Данные» панели инструментов.

Для работы с окном «Поиск решения» следует предварительно занести в ячейки исходные данные и формулы, соответствующие левым частям системы ограничений и целевой функции. На рисунке 4 показано, как это можно сделать.

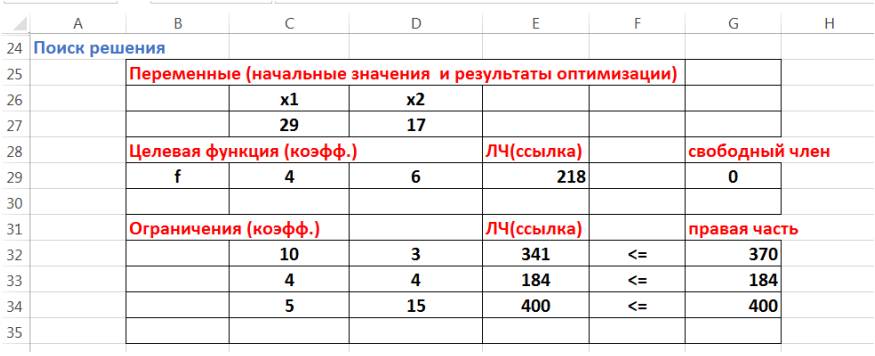

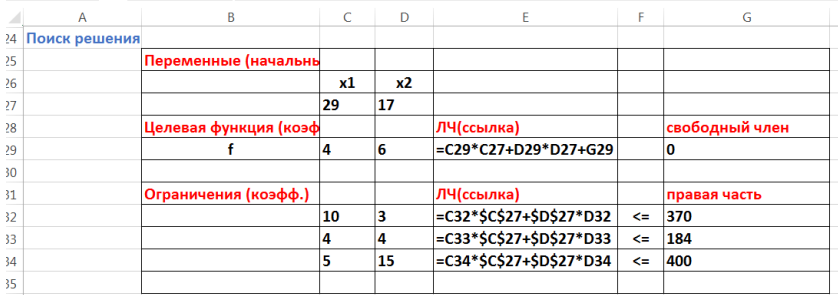

В окне «Параметры поиска решения» (рисунок 5) в поле «Оптимизировать целевую функцию» указывается ссылка на ячейку, в которой записана формула целевой функции. В поле «Изменяемые ячейки» указывается ссылка на диапазон, к котором находятся начальные значения  $x_1, x_2$ , а впоследствии найденные оптимальные значения.

С помощью кнопок «Добавить» формируются ограничения. Обратите внимание, что в левом поле окна «Добавление ограничения» не может стоять формула, а только ссылка на ячейку, в которой эта формула записана.

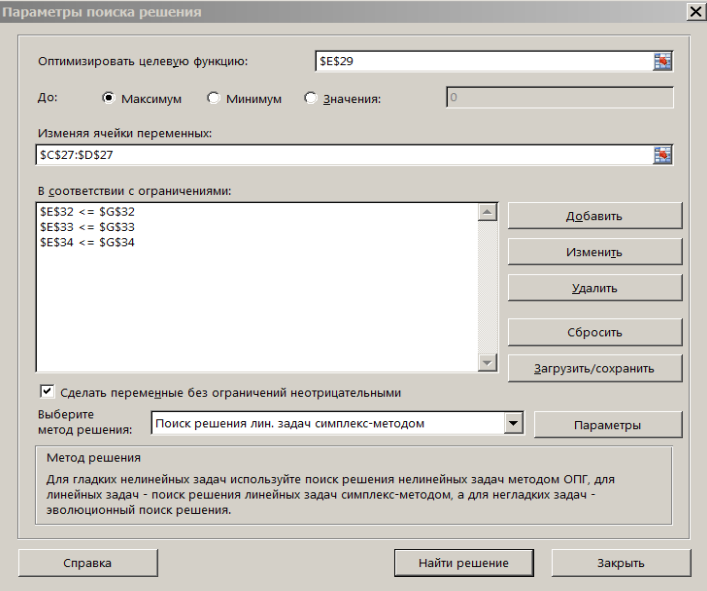

Рисунок 5

## <span id="page-18-0"></span>**6. Решение задачи планирования производства в Mathcad**

Рассмотрим решение задачи из примера 4 в Mathcad (рисунок 6). После ввода исходных данных формируется блок вычислений Given, в котором вводится система ограничений. Блок завершается функцией Maximize, выходными параметрами которой являются искомые оптимальные значения  $x_1, x_2$ .

Далее показан графический метод: изображение области допустимых решений, градиента и опорной прямой. Чтобы найти координаты точек пересечения прямых (Рисунок 7) используется блок вычислений Given и функция Find.

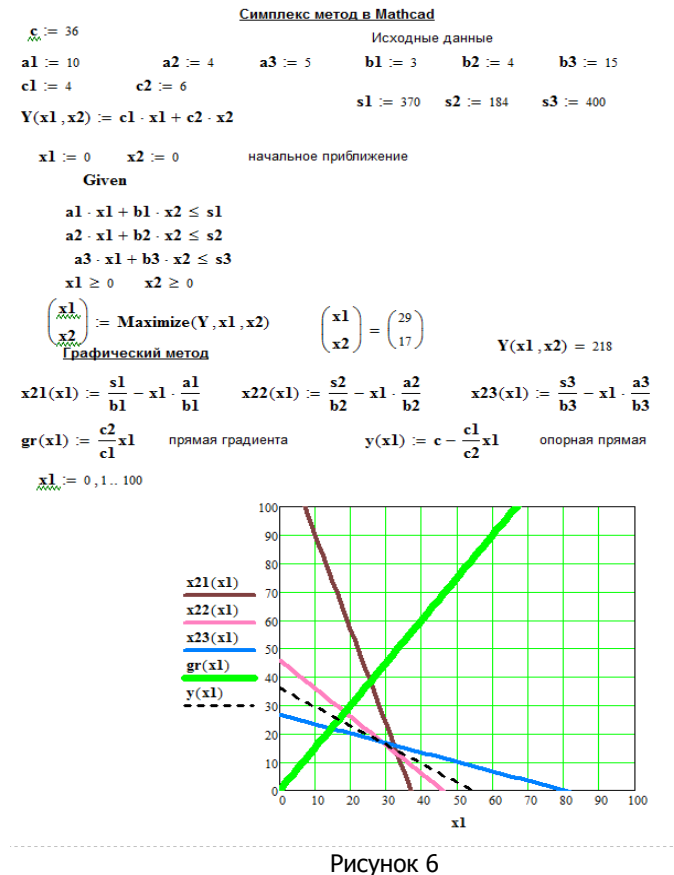

#### Координаты точек пересечения

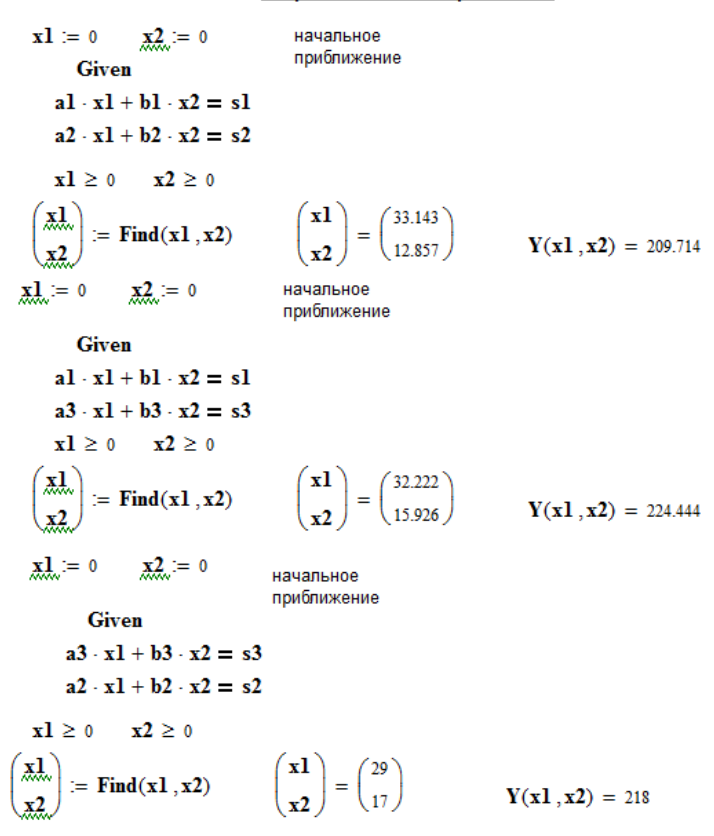

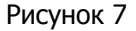

#### **Контрольные вопросы**

- <span id="page-19-0"></span>1. В чем состоит основная задача линейного программирования?
- 2. В чем заключается геометрический метод решения задач линейного программирования?
- 3. При каком количестве переменных обычно применяют геометрический метод?
- 4. Какую прямую называют линией уровня, опорной прямой?
- 5. Какое решение задачи линейного программирования называется допустимым? Оптимальным?
- 6. Можно ли применять симплекс-метод сразу же, без предварительной подготовки, для решения задачи на нахождение наименьшего значения целевой функции?
- 7. Какая форма называется канонической формой задачи линейного программирования?
- 8. Каким образом можно преобразовать неравенства системы ограничений к равенствам?
- 9. Какое решение называется опорным (базисным) решением при применении симплекс-метода?
- 10. Какую строку назначают опорной строкой в симплекс-таблице?
- 11. Какой столбец назначают опорным столбцом в симплекс-таблице?
- 12. Какая строка симплекс-таблицы называется оценочной?
- 13. Каково условие оптимальности решения при решении задачи на максимум (по симплекс-таблице)?
- 14. Как по симплекс-таблице найти базисное решение?
- 15. По каким правилам пересчитываются элементы симплекстаблицы, если соответствующее ей базисное решение не является оптимальным;
- 16. Каково условие неразрешимости задачи (по симплекс-таблице)?

## **ТРАНСПОРТНАЯ ЗАДАЧА**

<span id="page-20-0"></span>Транспортная задача относится к задачам линейного программирования. Она возникает при планировании наиболее рациональных перевозок груза. В одних случаях перевозки необходимо осуществлять так, чтобы были минимальны затраты времени, в других – чтобы были минимальны затраты по стоимости.

### <span id="page-21-0"></span>7. Постановка задачи

Пусть в р пунктах отправления находится соответственно  $a_1, a_2, ... a_p$  единиц однородного груза, который необходимо перевезти в g пунктов потребления в количестве  $b_1$   $b_2$ , ... $b_o$ . Известны стоимости  $C_{ij}$  (или время) перевозки единицы груза из пункта  $i$  в пункт  $j$ . Обозначим через  $x_{ii} \ge 0$  количество единиц груза, перевозимого из /-го пункта отправления в /-ый пункт потребления (в отличие от общей постановки ЗЛП здесь неизвестные удобно нумеровать двойными индексами). Суммарные затраты на перевозки выражаются соотношением:

$$
L = c_{11}x_{11} + c_{12}x_{12} + \dots + c_{pg}x_{pg}.
$$

Переменные хіј удовлетворяют ограничениям

$$
\sum_{j=1}^{g} x_{ij} = a_i, \quad (i = 1, 2, \dots, p);
$$
  

$$
\sum_{i=1}^{p} x_{ij} = b_j, \quad (i = 1, 2, \dots, g).
$$
 (3)

При этом выполняется условие баланса:

$$
\sum_{j=1}^g b_j = \sum_{i=1}^p a_i
$$

т.е. объемы потребностей равны объемам запасов.

Требуется найти значения переменных  $X_{ij}$ , удовлетворяющие ограничениям (3) и минимизирующие целевую функцию L.

Транспортная задача может быть решена симплексным методом, однако особый вид системы ограничений делает возможным применение специальных методов, которые позволяют найти решение более быстрым путем. Рассмотрим эти методы.

Решение транспортной задачи состоит из двух этапов:

Определение исходного опорного решения.

Построение последовательных итераций, т. е. приближение к оптимальному решению и, в конечном итоге, получение оптимального решения.

На первом этапе для получения исходного опорного решения применяют либо метод «северо-западного угла», либо метод минимальных стоимостей. На втором этапе применяется метод потенци-**AROB** 

## 8. Метод «северо-западного угла»

<span id="page-22-0"></span>В методе «северо-западного угла» таблицу исходных данных заполняют, начиная с левого верхнего угла, двигаясь далее или по первой строке вправо или по первому столбцу вниз. В клетку (1,1) записывают меньшее из чисел  $a_1$  и  $b_1$ ,  $m.e.$   $x_{11} = \min\{a_1, b_1\}$ .

Если  $a_1 > b_1$ , *то*  $x_{11} = b_1$  и первый столбец «закрыт», так как потребности потребителя В<sub>1</sub> полностью удовлетворены. Двигаясь далее по первой строке, в клетку (1,2) записывают меньшее из чисел  $a_1 - b_1 u b_2$ , *m. e.*  $x_1$ , = min $\{a_1 - b_1, b_2\}$ .

Если  $b_1 > a_1$ , *mo*  $x_1 = a_1$  и первая строка «закрывается», так как исчерпаны запасы пункта А1. В клетку (2,1) после этого записывают меньшее чисел из  $b_1 - a_1$  u  $a_2$ , m.e.  $x_{21} = \min\{b_1 - a_1; a_2\}.$ 

Этот процесс продолжается до тех пор, пока на каком-то шаге не исчерпаются ресурсы а<sub>р</sub> и потребности b<sub>q</sub>.

На каждом шаге заполнения справа и снизу от таблицы отмечают остатки груза в пунктах отправки А<sub>і</sub> и в пунктах потребления  $B_i$ .

Рассмотрим метод на конкретном примере.

**Пример 5.** Пусть в пунктах отправления  $A_1$ ,  $A_2$ ,  $A_3$  имеется соответственно 290, 310, 140 единиц груза. В пункты  $B_1$ ,  $B_2$ ,  $B_3 B_4$ требуется соответственно 150, 100, 220, 270 единиц этого груза. Стоимости перевозок из пунктов  $A_i$  в пункты  $B_i$ задаются

матрицей С.

$$
C = \begin{pmatrix} 10 & 2 & 5 & 1 \\ 9 & 8 & 5 & 12 \\ 5 & 10 & 4 & 14 \end{pmatrix}.
$$

Составить план перевозок по методу "северо-западного" угла, вычислить затраты.

Решение. Подготовим по исходным данным таблицу и заполним ее поэтапно, начиная с клетки (1,1). В столбце и строке, обозначенных через "0", помещены исходные количества груза для пунктов А1, А2, А3, В1, В2, В3, В4. Таблицу можно формировать на листе Excel (Рисунок 8).

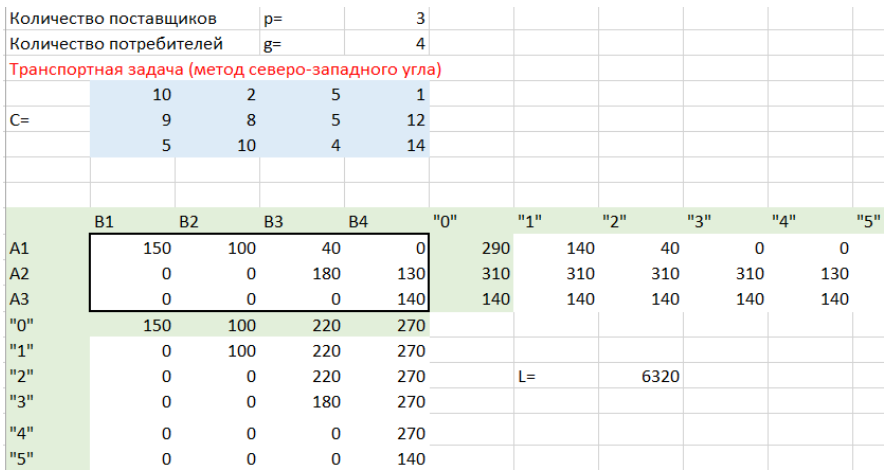

#### Рисунок 8

В клетку (1,1) поместили  $x_{11} = \min\{a_1, b_1\} = \min\{290, 150\} = b_1 = 150.$ 

Тем самым на первом шаге полностью удовлетворены запросы пункта В1, поэтому первый столбец таблицы после этого "закрыт", т. е. все его остальные клетки (2,1), (3,1) заполняем нулями. Справа и снизу от таблицы просчитываем остатки после заполнения клетки (1,1). Эти остатки расположены в пунктах (1).

Так как на складе  $A_1$  еще остался товар, 140 ед. груза, то переходим к заполнению клетки (1,2). Туда записываем,  $x^{}_{\!12}$  = min $\left\{\! 140,\! 100\right\}\!=\! 100$ , чем полностью удовлетворяем запросы пункта В2. Закрываем второй столбец и вычисляем остатки (2).

На складе  $A_1$  все еще есть груз, 40 ед., поэтому заполняем клетку (1,3):  $x^{}_{13}$  =  $\min\left\{{40,220}\right\}$  =  $40.$  Теперь запасы склада А $_1$  исчерпаны, поэтому "закроем" первую строку, записав в клетку (1,4) ноль. Вычислим остатки (3).

Так как запросы пункта В<sup>3</sup> удовлетворены частично, переходим к заполнению клетки (2,3):  $x_{23} = \min\{180,310\} = 180$ . Теперь на В<sub>3</sub> завезено столько груза, сколько требовалось, поэтому "закроем" третий столбец, полагая х33=0. Вычислим остатки (4).

Переходим к заполнению клетки (2,4):  $x_{24} = \min\{130,270\}$  = 130. Вычисляем остатки (5). Заполняем последнюю клетку таблицы (3,4)

 $x_{34} = \min\{140, 140\} = 140.$ 

Итак, со всех складов вывезен весь груз и полностью удовлетворены запросы пунктов  $B_1$ ,  $B_2$ ,  $B_3$ ,  $B_4$ . По методу "северо-западного" угла получен следующий вариант перевозок: из пункта А1 в  $B_1$  завезти 150 ед. груза, из  $A_1$  в  $B_2$ -100 ед., из  $A_1$  в  $B_3$  -40 ед. Из пункта  $A_2$  завезти в  $B_3$  180 ед. груза, из  $A_2$  в  $B_4$  –130 ед. Из пункта А3 в В<sup>4</sup> –140 ед. груза.

При таком варианте перевозок будут следующие затраты:  $L = \sum c_{ij} \cdot x_{ij} = 150 \cdot 10 + 100 \cdot 2 + 40 \cdot 5 + 180 \cdot 5 + 130 \cdot 12 + 140 \cdot 14 = 6320.$ 

Отыскание опорного плана перевозок по методу "северо-западного угла" никак не учитывает стоимостей перевозок.

## **9. Метод минимальных стоимостей**

<span id="page-24-0"></span>Метод минимальных стоимостей состоит в том, что на каждом шаге построения опорного плана заполняют клетку с наименьшей стоимостью. Рассмотрим этот метод на конкретном примере.

**Пример 6.** Найти опорный план перевозок методом минимальных стоимостей для исходных данных примера 5. Вычислить стоимость перевозки.

Решение. Подготовим исходную таблицу, столбец и строчку, обозначенные через "0", помещены исходные количества груза для пунктов  $A_1$ ,  $A_2$ ,  $A_3$ ,  $B_1$ ,  $B_2$ ,  $B_3$ ,  $B_4$ . Таблицу можно формировать на листе Excel (Рисунок 9).

Так как наименьшая стоимость с14=1, то заполнение таблицы начинаем с клетки (1,4):  $x_{14} = \min\left\{a_1, b_1\right\} = \min\left\{290, 270\right\} = 270.$ Запросы пункта В<sup>4</sup> полностью удовлетворены, "закрываем" четвертый столбец, т. е. полагаем х<sub>24</sub>=0, х<sub>34</sub>=0. Вычисляем остатки (1).

Среди незаполненных клеток находим клетку с наименьшей стоимостью. Это клетка  $(1,2)$  так как  $c_{12}=2$ . Заполняем её  $x^{}_{\! 12}$   $=$   $\min\left\{20,\!100\right\}$   $=$   $20.$  Запасы пункта А $_1$  исчерпаны, поэтому "закроем" первую строку, положив  $x_{11}=0$ ,  $x_{13}=0$ . Вычислим остатки (2).

Среди незаполненных клеток опять находим клетку с наименьшей стоимостью,  $OTC$ клетка  $(3,3)$ . Полагаем  $x_{22} = \min\{140, 220\} = 140$ . Запасы пункта Аз исчерпаны, "закрываем" третью строку нулями и находим остатки (3).

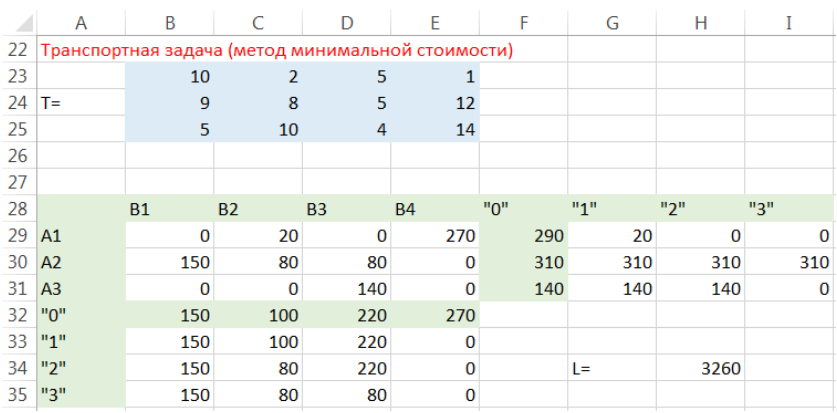

#### Рисунок 9

После этого шага у нас не остается выбора, так как груз остался только в пункте А<sub>2</sub>. Заполним просто клетки (2.1), (2.2), (2,3) в соответствии с запросами  $B_1$ ,  $B_2$ ,  $B_3$  (см. строчку (3)). В результате вся таблица заполнена, получили следующий вариант перевозки: из пункта А1 в пункт В2 необходимо перевезти 20 ед. груза, из А1 в В4-270 ед., из А2 в В1, В2, В3 соответственно 150, 80, 80 ед. Из Аз в Вз 140 ед. Вычислим затраты на такой вариант перевозки:

 $L = \sum c_{ij} \cdot x_{ij} = 20 \cdot 2 + 270 \cdot 1 + 150 \cdot 9 + 80 \cdot 8 + 80 \cdot 5 + 140 \cdot 4 = 3260.$ 

Как видим, затраты в этом случае намного меньше, чем по варианту метода «северо-западного угла».

#### 10. Метод потенциалов

<span id="page-25-0"></span>Методом «северо-западного угла» или методом минимальных стоимостей получают первоначальное опорное решение поставленной задачи. В этом решении часть переменных является базисными (это те, в клетках которых в результате построения опорного плана получили ненулевые значения), а остальные - свободными (в клетках с их номерами нули). Так, например, в решении, примере 6 (рисунок 9) полученном B. переменные

базисные.  $x_{12}, x_{14}, x_{21}, x_{22}, x_{23}, x_{33}$  $a$ переменные  $x_{11}, x_{13}, x_{24}, x_{31}, x_{32}, x_{34}$  - свободные.

Для обесперечения невырожденности транспортной задачи количество базисных клеток должно быть  $p + q - 1$ . В нашем случае p=3, g=4, и это условие выполняется.

Переход от исходного опорного решения к другим базисным решениям задачи методом потенциалов осуществляется следующим образом. Для базисных клеток таблицы составляются равенства

$$
c_{ij} = u_i + v_j,
$$

неизвестные пока величины  $U_i$ ,  $V_i$ называют *потенциалами, С<sub>ii</sub>* - заданные стоимости.

Совокупность таких соотношений для всех базисных клеток составляет совместную систему линейных уравнений, причем значение одной из неизвестных задают произвольно, тогда значения остальных потенциалов находятся однозначно. После определения значений потенциалов и и у для небазисных клеток вычисляют

числа

которые называют *фиктивными стоимостями* (в отличие от настоящих). Затем находят разности

$$
c_{ij}-c_{ij}.
$$

Если все разности  $c_{ii} - c_{ii} \ge 0$  неотрицательны, , т.е. фик-

 $c_{ij} = u_i + v_i$ 

тивные стоимости не больше реальных, то исходное решение оптимальное. Если среди разностей есть отрицательные, то переходят к новому базисному решению. Базисной назначают ту переменную, для которой  $c_{ii} - c_{ii} < 0$  (если таких несколько, то выбирают наименьшую). При этом должны сохраняться ограничения (3) и количество нулевых переменных в базисном решении.

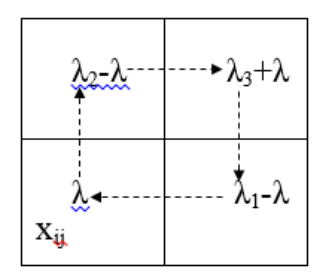

Рисунок 10

По выбранной новой базисной переменной Хії организуют цикл балансового пересчета (рисунок 10). Для этого в клетку, соответствующую переменной Хіј, записывают некоторое число  $\lambda > 0$ , после чего из каких-то выбранных базисных клеток і-ой строки и іго столбца вычитают  $\lambda$  (для того чтобы сохранялись суммы по і-ой строке и ј-му столбцу). Затем пунктирной линией строят прямоугольник, в одной из вершин которого клетка Хіј (число  $\lambda$ ) и в противоположной к ней по диагонали вершине прибавляют число  $\lambda$ .

Заметим, что  $\lambda$ >0 подбирают так, чтобы

 $\lambda_2 - \lambda \geq 0$ ,  $\lambda_3 + \lambda \geq 0$ ,  $\lambda_1 - \lambda \geq 0$ ,

причем одно из них должно быть обязательно равно нулю.

Отметим, что балансовый пересчет не всегда осуществляют по прямоугольнику, иногда обходят клетки по более сложной замкнутой ломаной линии, в одной из вершин которой находится Хіі, а в остальных вершинах-базисные переменные.

Пример 7. Найти оптимальное решение задачи, сформулированной в примере 5. В качестве опорного решения взять решение, полученное методом минимальных стоимостей в примере 6 (рисунок 11).

|                | B <sub>1</sub> | B <sub>2</sub> | B <sub>3</sub> | B <sub>4</sub> |
|----------------|----------------|----------------|----------------|----------------|
| A <sub>1</sub> | 0              | 20             | 0              | 270            |
|                | 10             | $\overline{2}$ | 5              | 1              |
| A <sub>2</sub> | 150            | 80             | 80             | 0              |
|                | 9              | 8              | 5              | 12             |
|                | 0              | 0              | 140            | 0              |
| A3             | 5              | 10             | 4              |                |

Рисунок 11

Решение. Исходное опорное решение, полученное методом минимальных стоимостей, имеет следующий вид:

$$
x_{11} = 0
$$
,  $x_{12} = 20$ ,  $x_{13} = 0$ ,  $x_{14} = 270$ ,  $x_{21} = 150$ ,  $x_{22} = 80$ ,

 $x_{23} = 80$ ,  $x_{24} = 0$ ,  $x_{31} = 0$ ,  $x_{32} = 0$ ,  $x_{33} = 140$ ,  $x_{34} = 0$ ,  $L = 3260$ .

Ненулевые переменные  $(x_{12}, x_{14}, x_{21}, x_{22}, x_{23}, x_{33})$  являются базисными. Для нахождения потенциалов составим и решим систему

$$
\begin{cases}\n u_1 + v_2 = 2 \\
 u_1 + v_4 = 1 \\
 u_2 + v_1 = 9 \\
 u_2 + v_2 = 8 \\
 u_2 + v_3 = 5 \\
 u_3 + v_3 = 4\n\end{cases}
$$

Значение одного из неизвестных зададим произвольно, пусть, например,  $u_1=0$ ,

 $v_2 = 2$ ,  $v_4 = 1$ ,  $u_2 = 6$ ,  $v_1 = 3$ ,  $v_3 = -1$ ,  $u_3 = 5$ . тогда

Вычислим фиктивные стоимости для небазисных переменных:

$$
c_{11} = u_1 + v_1 = 3, \quad c_{13} = u_1 + v_3 = -1, \quad c_{24} = u_2 + v_4 = 7,
$$
  

$$
c_{31} = u_3 + v_1 = 8, \quad c_{32} = u_3 + v_2 = 7, \quad c_{34} = u_3 + v_4 = 6.
$$
  
Haŭdem pasности 
$$
c_{ij} - c_{ij}
$$

 $c_{11} - c_{11} = 7$ ,  $c_{13} - c_{13} = 6$ ,  $c_{24} - c_{24} = 5$ ,  $c_{31} - c_{31} = -3 < 0$ ,  $c_{32} - c_{32} = 3$ ,  $c_{34} - c_{34} = 8$ .

Так как  $c_{31} - c_{31} < 0$ , то новой базисной переменной становится х<sub>31</sub>. Для балансового пересчета составим прямоугольник (рисунок 12), одна из вершин которого будет клетка, соответствующая х<sub>31</sub>. Три другие вершины должны находиться в клетках с базисными переменными (т. е. с ненулевыми значениями). Ими, очевидно, будут клетки, соответствующие х21, х23, и х33.

Полагаем х<sub>31</sub>= $\lambda$ . Суммы значений переменных по строкам и столбцам должны оставаться неизменными, поэтому проводим следующий балансовый пересчет.

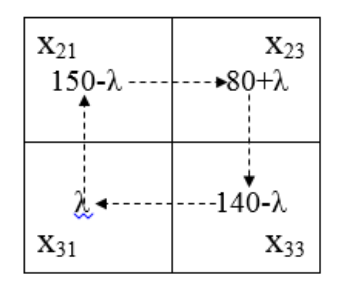

Рисунок 12

Новые значения должны удовлетворять следующим условиям:

 $\lambda \geq 0$ , 140 -  $\lambda \geq 0$ , 150 -  $\lambda \geq 0$ , 80 +  $\lambda \geq 0$ , причем одно из последних трех должно быть равно нулю (для сохранения количества базисных и свободных переменных). Поэтому полагаем 140λ=0 и находим

 $\lambda = 140$ ,  $150 - \lambda = 10$ ,  $80 + \lambda = 220$ .

Получили новое базисное решение (рисунок 13).

|                | B <sub>1</sub> | B <sub>2</sub>  | B <sub>3</sub> | B <sub>4</sub> |
|----------------|----------------|-----------------|----------------|----------------|
| A <sub>1</sub> | 0              | $\overline{2}0$ | 0              | 270            |
|                | 10             | $\overline{2}$  | 5              |                |
|                | 10             | 80              | 220            | 0              |
| A2             | 9              | $\overline{8}$  | 5              | 12             |
|                | 140            | 0               | 0              | 0              |
| A3             |                |                 |                |                |

Рисунок 13

Значение целевой функции при таком решении следующее  $L = 20 \cdot 2 + 270 \cdot 1 + 10 \cdot 9 + 80 \cdot 8 + 220 \cdot 5 + 140 \cdot 5 = 2840$ .

Составим систему и найдем потенциалы для этого решения

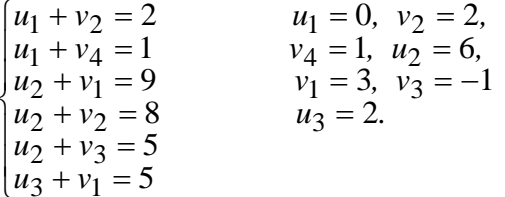

Вычислим фиктивные стоимости и разности  $c_{ij} - c_{ij}$ .

 $c_{11} = u_1 + v_1 = 3$ ,  $c_{13} = u_1 + v_3 = -1$ ,  $c_{24} = u_2 + v_4 = 7$ ,  $c_{32} = u_3 + v_2 = 4$ ,  $c_{33} = u_3 + v_3 = 1$ ,  $c_{34} = u_3 + v_4 = 3$ . Найдем разности  $c_{ii} - c_{ii}$ 

$$
c_{11} - c_{11} = 7
$$
,  $c_{13} - c_{13} = 6$ ,  $c_{24} - c_{24} = 5$ ,  
\n $c_{32} - c_{32} = 6$ ,  $c_{33} - c_{33} = 3$ ,  $c_{34} - c_{34} = 11$ .

Поскольку все разности неотрицательны, то найденное решение оптимальное. Итак, целевая функция рассматриваемой транспортной задачи принимает наименьшее значение L=2840 при следующих значениях переменных.

$$
x_{11} = 0
$$
,  $x_{12} = 20$ ,  $x_{13} = 0$ ,  $x_{14} = 270$ ,  $x_{21} = 10$ ,  $x_{22} = 80$ ,  
\n $x_{23} = 220$ ,  $x_{24} = 0$ ,  $x_{31} = 140$ ,  $x_{32} = 0$ ,  $x_{33} = 0$ ,  $x_{34} = 0$ .

Иначе говоря, со склада А1 следует 20 ед. груза перевезти в пункт B<sub>2</sub> и 270 ед. – в пункт B<sub>4</sub>. Со склада A<sub>2</sub> 10 ед. груза в пунктВ<sub>1</sub>, 80 ед. в пункт В<sub>2</sub> и 220 ед. в пункт В<sub>3</sub>. Все запасы склада А<sub>3</sub>, 140 ед.

груза, следует перевезти в пункт В1. Расходы на такой вариант перевозки будут минимальными и составят 2840 единиц.

## **11.Решение транспортной задачи в Excel**

<span id="page-31-0"></span>Для отыскания потенциалов и фиктивных стоимостей можно использовать в Excel надстройку «Поиск решения». На рисунке 14 показано для примера 7, как это можно сделать.

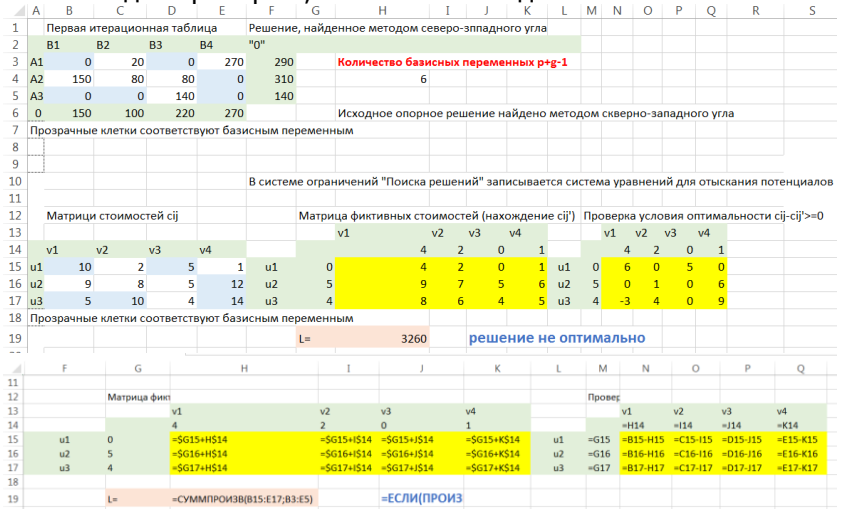

#### Рисунок 14

В качестве изменяемого диапазона выбирается несмежный диапазон ячеек С15:С18, D14:K14, в которых записываются начальные, а впоследствии найденные значения потенциалов. В диапазоне H15:K17 записываются формулы для составления уравнений. В качестве ограничений (рисунок 15) берутся уравнения для отыскания потенциалов, составляемы по базисным клеткам.

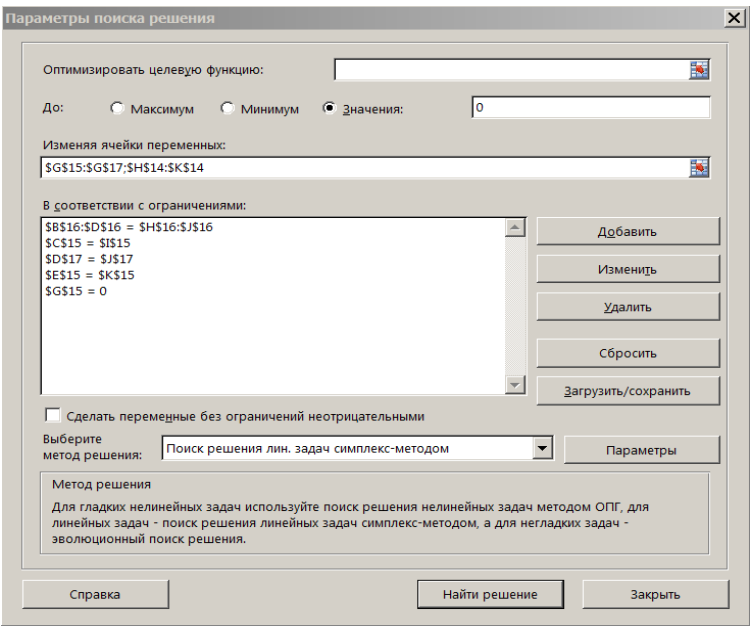

Рисунок 15

Рассмотрим для примера 5 нахождение решения с помощью надстройки «Поиск решения».

Следует предварительно занести в диапазон B3:E5 матрицу стоимостей, в ячейки B6:E6, F3:F5 исходные данные из системы ограничений, ввести в ячейки B12:E12, F9:F11, H17 формулы, соответствующие ограничениям и целевой функции. На рисунке 16 показано, как это можно сделать.

В окне «Параметры поиска решений» в качестве изменяемого диапазона следует ввести диапазон B9:E11, в который запишутся значения неизвестных  $x_{ij}$ . В качестве ограничений - условия баланса (рисунок 17).

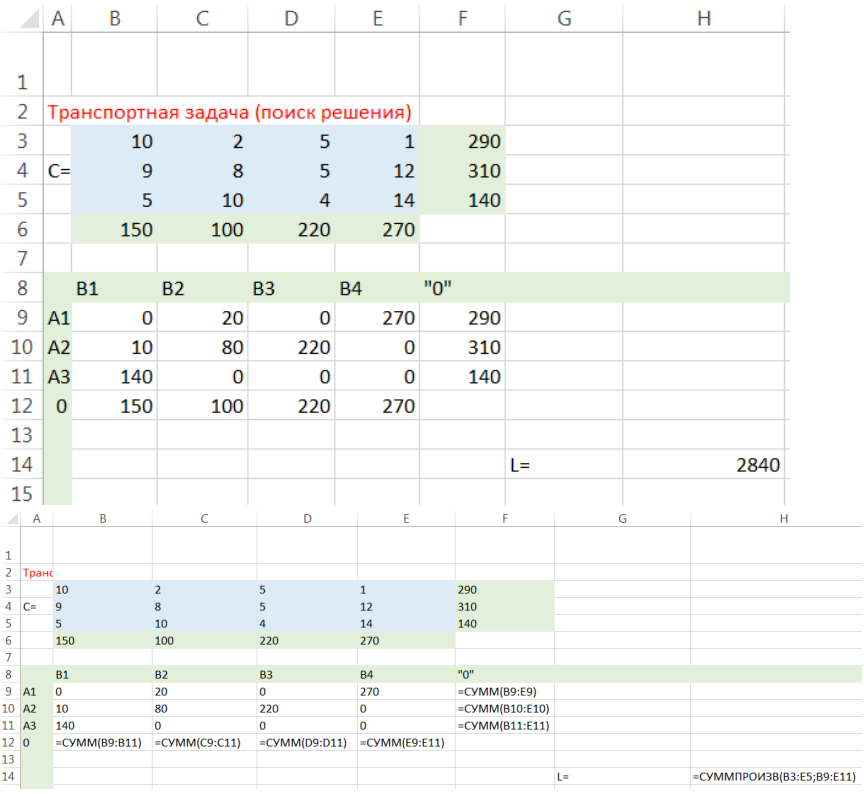

## **Контрольные вопросы**

- <span id="page-33-0"></span>1. В чем заключается транспортная задача?
- 2. Какое решение транспортной задачи называют опорным?
- 3. Какими методами получают опорное решение транспортной задачи?
- 4. Можно ли получить оптимальное решение методом северо-западного угла?
- 5. Всегда ли получается оптимальное решение методом минимальных стоимостей?
- 6. По какой методике заполняют таблицу в методе северозападного угла?
- 7. По какой методике заполняют таблицу в методе минимальных стоимостей?

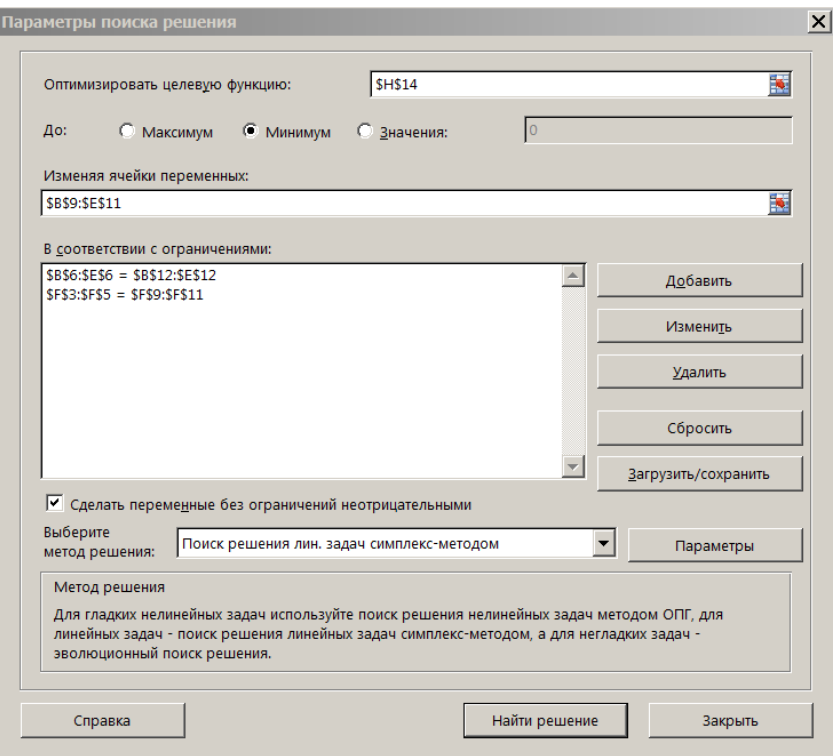

Рисунок 17

- 8. В чем заключается метод потенциалов?
- 9. Каков критерий оптимальности решения по методу потенциалов?

## **ЗАДАЧА <sup>О</sup> НАЗНАЧЕНИЯХ**

## <span id="page-34-1"></span>**12. Постановка задачи**

<span id="page-34-0"></span>Требуется назначить n бригад для обслуживания n объектов (по одной бригаде на объект) так, чтобы затраты на обслуживание были минимальными.

Известны затраты на обслуживание i-ой бригадой j-го объекта, они задаются матрицей затрат W=(wij).

Задачу о назначениях можно рассматривать как транспортную (частный случай транспортной) с единичными ресурсами, единичными потребностями и единичными перевозками. Назначение i-ой бригады на i-й объект интерпретируется как перевозка единицы ресурса (одной бригады) от i-го поставщика к j-му потребителю (на один объект).

Сформулируем математическую постановку задачи о назначениях как транспортной задачи.

Будем считать бригады ресурсами единичного объема, т.е. зададим в транспортной задаче  $a_1 = 1, a_2 = 1, ... a_n = 1$ , а обслуживаемые объекты потребностями единичного объема: зададим  $b_1 = 1, b_2 = 1, ... b_n = 1$ .

Обозначим через  $x_{ij}$  – количество единиц ресурса, перевозимого из *i-*го пункта отправления в *j*-ый пункт потребления. По смыслу задачи о назначениях переменные могут принимать только значения 0 и 1. Значение  $\,x_{ij}\,$ =0 означает, что i–я бригада не назначена на j-й объект. Значение  $x_{ij}$ =1 означает, что i–я бригада назначена на ј-й объект.

Суммарные затраты на обслуживание бригадами объектов зададим целевой функцией:

 $L = w_{11}x_{11} + w_{12}x_{12} + ... + w_{nn}x_{nn}$ 

причем переменные Х<sub>іј</sub> должны удовлетворять следующим ограничениям (условия баланса)

$$
\sum_{j=1}^{n} x_{ij} = a_i = 1, \quad (i = 1, 2, \dots, n);
$$
  

$$
\sum_{i=1}^{n} x_{ij} = b_j = 1, \quad (i = 1, 2, \dots, n).
$$
 (4)

Условия (4) обеспечивают назначение одной бригады на один объект.

Требуется найти значения переменных *хij,* удовлетворяющие ограничениям (4) и минимизирующие целевую функцию L.

## <span id="page-36-0"></span>**13.Решение задачи о назначениях методом минимальных стоимостей**

**Пример 8**. Найти решение задачи о назначениях бригад на объекты, если известна матрица затрат:

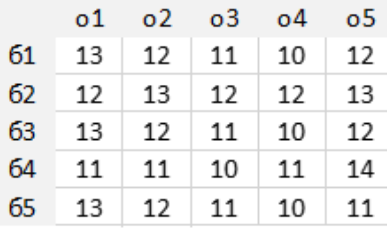

На рисунке 18 представлено решение задачи о назначениях как транспортной задачи методом минимальных стоимостей. Значение целевой функции, при котором 1-я бригада назначается на 4-ый объект, 2-я - на 1-й объект, 3-я бригада назначается на 2ой объект, 4-я бригада назначается на 3-й объект, 5-я бригада назначается на 5-й объект, равно L=55. Это решение может не быть оптимальным. Чтобы проверить это, следует применить метод потенциалов, при этом полученное решение является вырожденным. Так как количество базисных ненулевых клеток меньше 9. В данном пособии применительно к задаче о назначениях метод потенциалов не рассматривается.

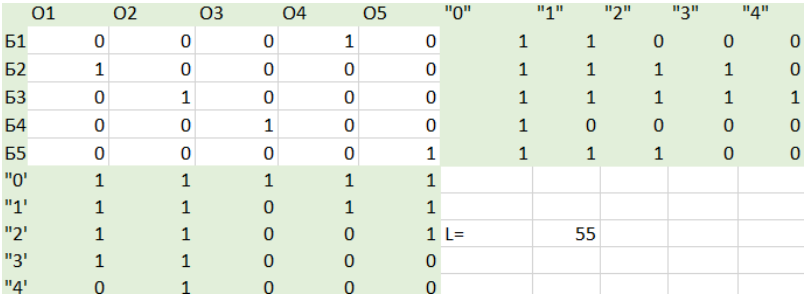

<span id="page-36-1"></span>Рисунок 18 - Решение задачи о назначениях методом минимальных стоимостей

## **14.Решение задачи о назначениях с помощью надстройки «Поиск решения»**

Задача о назначениях может быть решена с помощью надстройки «Поиск решения» (рисунки 19,20, 21).

Следует предварительно занести в ячейки B28:F32 матрицу затрат (из примера 8), в ячейки B33:F33 и G28:G32 занести единичные ресурсы и потребности, в ячейки B41:F41, G36:G40, H42 формулы для формирования ограничений целевой функции. На рисунке 19 показано, как это можно сделать.

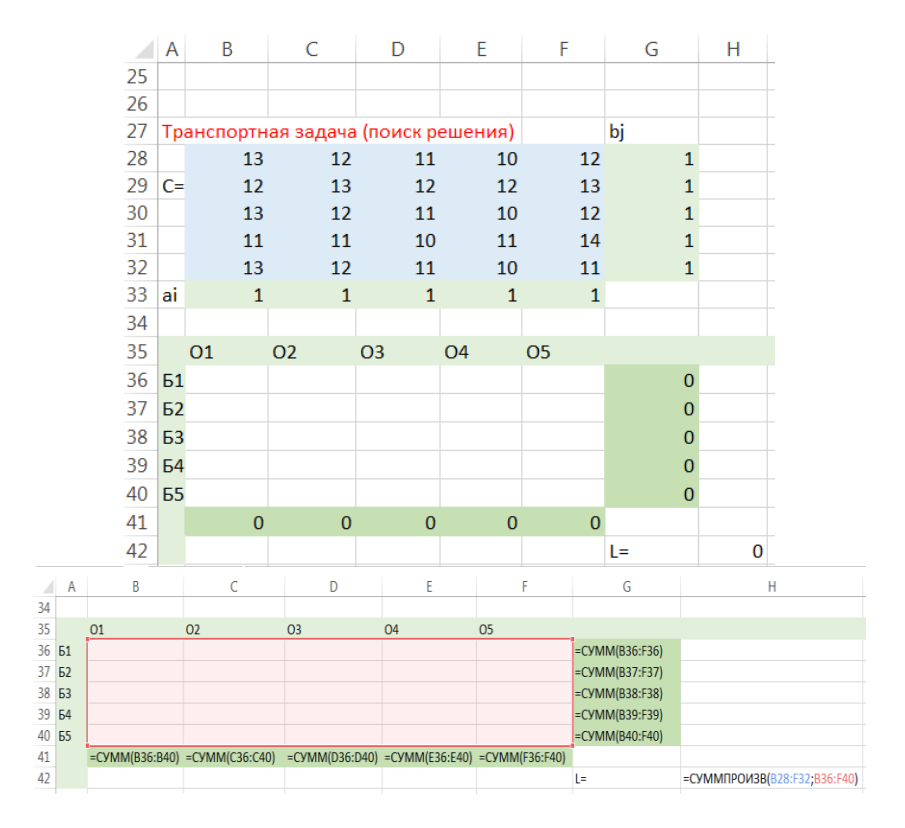

Рисунок 19 – Решение задачи о назначениях с помощью «Поиска решения»

В окне «Параметры поиска решений» (рисунок 20) в качестве изменяемого диапазона следует ввести диапазон F36:F40, в который запишутся найденные значения неизвестных  $X_{ii}$ . В качестве ограничений - условия баланса.

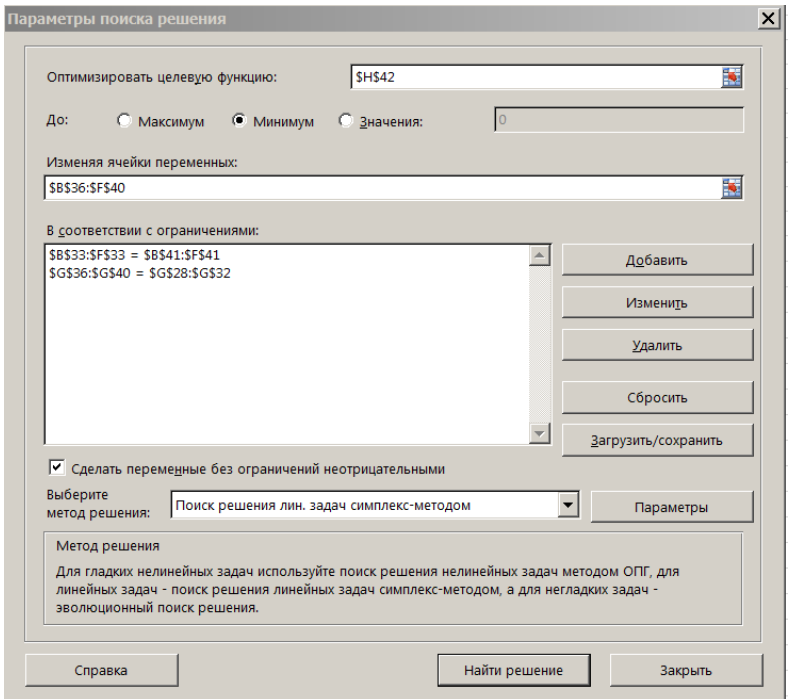

Рисунок 20 Окно «Поиска решения» при решении задачи о назначениях

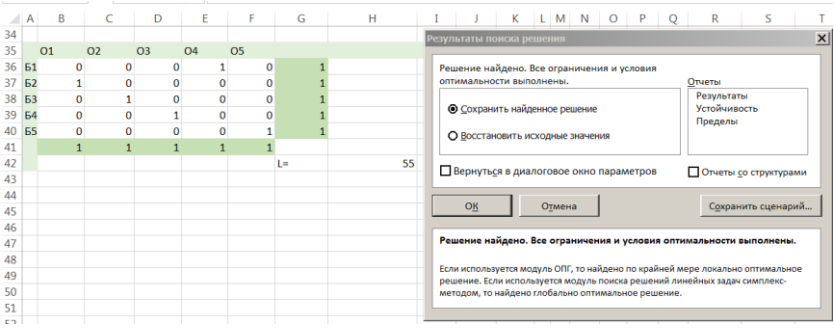

Рисунок 21- Найденное оптимальное решение

На рисунке 21 показан результат решения. Заметим, что решение, найденное ранее методом минимальных стоимостей, совпадает с полученным с помощью «Поиска решения», т.е. оптимальное решение: 1-я бригада назначается на 4-ый объект, 2-я - на 1й объект, 3-я бригада назначается на 2-ой объект, 4-я бригада назначается на 3-й объект, 5-я бригада назначается на 5-й объект. Значение суммарных затрат равно L=55.

## <span id="page-39-0"></span>**15. Венгерский метод**

Задача о назначениях может быть решена аналитически. Здесь применяются методы потенциалов, метод Мака, венгерский метод и др. Наиболее эффективным является венгерский метод. Рассмотрим его алгоритм.

#### Алгоритм

- 1. В каждой строке матрицы, не имеющей нулевых элементов, найти минимальный элемент и вычесть его из всех элементов строки;
- 2. в каждом столбце полученной матрицы, не имеющем нулевых элементов, если такие столбцы есть, найти минимальный элемент и вычесть его из всех элементов столбца;
- 3. найти строку с одним нулем, выделить его обводкой; зачеркнуть остальные нули, стоящие в одном столбце с выделенным нулем; продолжить это действие, пока возможно;
- 4. найти столбец с одним нулем, выделить его; зачеркнуть остальные нули, стоящие в одной строке с выделенным нулем; продолжить это действие, пока возможно;
- 5. если после шагов 3,4 есть невыделенные нули, то выделяем любой из них, а в строке и столбце с выделенным нулем остальные нули зачеркнуть;
- 6. если в каждой строке и в каждом столбце окажется выделенный нуль, то перейти к пункту 8 (завершение алгоритма, решение найдено), в противном случае переписать матрицу, убрав все отметки (выделения и зачеркивания) и начать итерационный процесс.
- 7. итерационный процесс: убрать все зачеркивания и выделения нулей; провести минимальное число горизонтальных и вертикальных прямых через все нули; среди не зачеркнутых этими прямыми чисел находим минимум; этот минимум вычесть из всех чисел, не пересеченных этими прямыми, и прибавить ко всем числам, которые пересекаются сразу двумя прямыми; далее убираем проведенные прямые и к полученной матрице применяем алгоритм, начиная с шага 3, т.е. снова начинаем процесс выделения и зачеркивания нулей.

## 8. завершение алгоритма: указать, какие бригады назначаются на какие объекты, и рассчитать затраты на обслуживание.

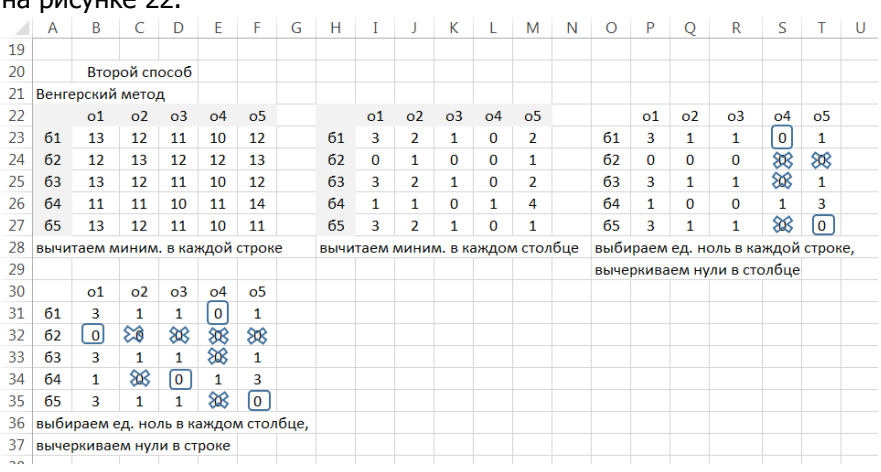

Рассмотрим венгерский метод на примере, представленном на рисунке  $22<sup>o</sup>$ 

Рисунок 22 - Решение задачи о назначениях венгерским методом

Так как в результате применения венгерского метода осталась третья строка, в которой не оказалось в выделенного нуля, то требуется итерационный процесс (рисунок 23).

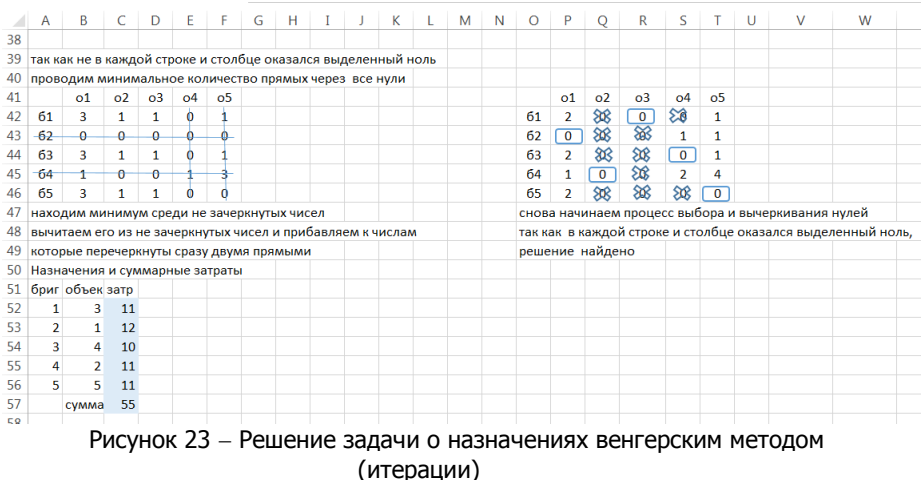

## Контрольные вопросы

- <span id="page-41-0"></span>1. Сформулируйте постановку задачи о назначениях.
- 2. Какие методы применяются для ее решения?
- $3.$ Можно ли считать задачу о назначениях частным случаем транспортной задачи? Почему?
- <span id="page-41-1"></span>В чем состоит алгоритм венгерского метода?  $4.$

## ГЛАВА 2. ЭЛЕМЕНТЫ ТЕОРИИ ГРАФОВ

## <span id="page-41-2"></span>16. Основные понятия для графов

Термин "граф" впервые был введен выдающимся венгерским математиком Д. Кенигом в 1936 г. Рождение теории графов связывают с решением в 1736 году Леонардом Эйлером популярной в то время задачи о кенигсбергских мостах. Мошное развитие теория графов получила спустя 100 лет, когда инженер-электрик Г. Кирхгоф разработал теорию деревьев для исследования электрических цепей, а математик А. Кэли использовал графы для описания строения углеводородов.

Графом называется непустое конечное множество точек, вершин графа, и линий или ребер, соединяющих эти вершины.

Граф может не иметь ребер, в этом случае он называется пустым или вырожденным.

Граф называется *ориентированным* или *орграфом*, если на его ребрах указана ориентация, в противном случае - неориентированным. Ребра орграфа называются дугами.

Ребрам графа могут присваиваться определенные веса или метки.

Пусть  $X = \{x_1, x_2, ..., x_n\}$ -множество вершин графа,  $U = {u_1, u_2, ..., u_m}$  – множество его дуг (ребер). Формально граф задается совокупностью этих двух множеств:  $G = \langle X, U \rangle$ . Множество дуг ориентированного графа представляют собой упорядоченные пары вершин  $u = (x_i, x_i)$ , а множество ребер неориентированного графа – неупорядоченные пары вершин  $u = \{x_i, x_i\}$ . Для сокращения обозначений вершины графа будем нумеровать арабскими цифрами, а ребра - римскими.

На рисунке 24 показаны некоторые виды графов.

Для характеристики графов используются матрицы (смежности, инцидентности и др.). На рисунке 25 приведено определение матрицы смежности и пример ее нахождения.

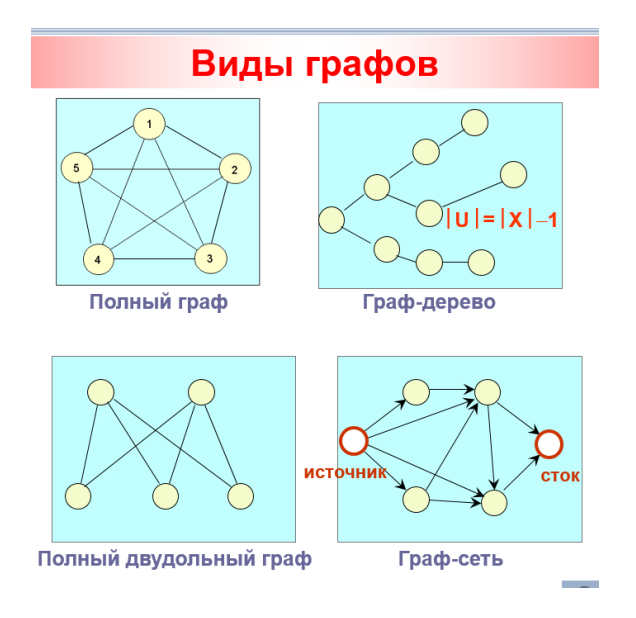

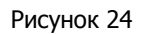

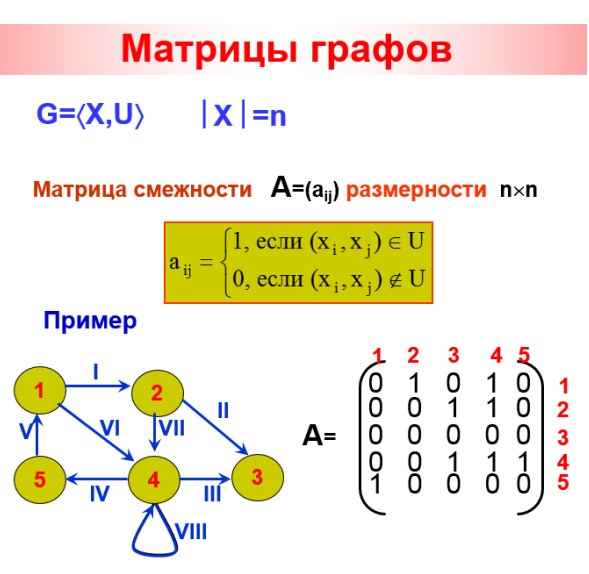

Рисунок 25

В матрице смежности орграфа без кратных дуг количество «1» совпадает с количеством дуг. Матрица смежности неориентированного графа всегда симметрична, и количество «1» в ней в два раза больше, чем число ребер.

Путем на орграфе называют такую последовательность дуг, в которой начало каждой последующей дуги совпадает с концом предыдущей. Путь задают в виде последовательности чередующихся вершин и дуг или просто перечислением вершин или дуг. Путь называется простым, если никакая вершина в нем не встречается дважды. Длиной пути называется число входящих в него дуг. Замкнутый путь называется контуром. Маршрутом (цепью) называется любая последовательность смежных дуг (ориентация не существенна). Цикл - это замкнутый маршрут. На рисунке 26 приведены примеры путей и маршрутов.

Граф называется связным, если между любыми его вершинами существует маршрут.

Деревом называется связный граф без циклов (чаще неориентированный), см. рисунок 24. Для деревьев всегда число ребер на единицу меньше, чем число вершин.

Деревья имеют наименьшее количество ребер среди всевозможных связных графов, которые можно образовать по данному множеству вершин. Удаление любого ребра дерева приводит к нарушению его связности, а добавление ребра между любыми вершинами дерева приводит к образованию цикла.

Остовом связного графа G называется граф G<sub>0</sub>, являющийся деревом, вершинами которого являются все вершины данного графа G, а ребра принадлежат множеству ребер графа *G*. Ребра графа, не принадлежащие его остову, называются хордами. Заметим, что один и тот же граф может иметь разные остовы.

## **Контрольные вопросы**

- <span id="page-43-0"></span>1. Какой объект называется графом?
- 2. Какая матрица называется матрицей смежности графа?
- 3. Чем отличаются матрицы смежности для ориентированного и неориентированного графов?
- 4. Чем отличается путь на графе от маршрута?
- 5. Какой граф называется связным?
- 6. Какой граф называется деревом.
- 7. Какое соотношение между числом вершин и числом ребер в дереве?

#### 8. Какой объект называется остовом графа?

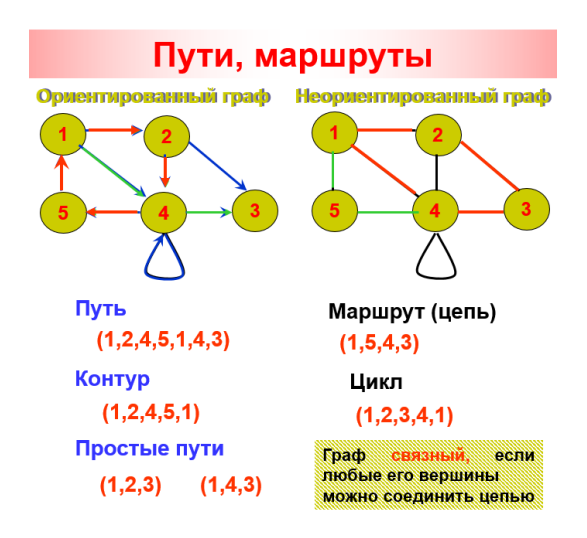

Рисунок 26

## <span id="page-44-0"></span>**ЗАДАЧА ОБ ОТЫСКАНИИ ОСТОВА МИНИМАЛЬНОГО ВЕСА**

#### <span id="page-44-1"></span>**17. Постановка задачи**

Рассматривается связный неориентированный граф, ребрам которого поставлено в соответствие некоторое число – вес ребра. Нужно определить остов минимального веса этого графа.

Задача имеет многочисленные приложения: при проектировании линий электропередач, трубопроводов, дорог и т. п., когда требуется заданные центры соединить некоторой системой каналов связи так, чтобы любые два центра были связаны либо непосредственно соединяющим их каналом, либо через другие центры и каналы, и чтобы общая длина (или, например, стоимость) каналов связи была минимальной.

## <span id="page-44-2"></span>**18. Алгоритм Краскала**

Для решения задачи применяется *алгоритм Краскала*. Пусть G- конечный связный граф с *n* вершинами.

- $1<sub>1</sub>$ Найти количество ребер в остове по формуле  $|U_{\alpha}| = |X| - 1 = n - 1$ .
- Построить пустой (вырожденный) граф  $O_n$ , не содержащий  $2.$ ребер и включающий все вершины исходного графа G. Полученный граф является подграфом исходного графа.
- Если количество ребер в полученном подграфе равно ( $n 3<sub>1</sub>$ 1), то подграф является остовом минимального веса исходного графа G. Перейти к 6).
- Если количество ребер в полученном подграфе меньше ( $n-$ 4. 1), то присоединить к нему какое-либо ребро возможно меньшего веса так, чтобы не образовалось цикла (если таких ребер несколько, то выбрать любое ребро).
- $5<sub>1</sub>$ Перейти на 3).
- 6. Рассчитать его вес остова.

Пример 9. На рисунке 27 слева представлен граф, имеющий 9 вершин и 17 ребер. На ребрах графа красным цветом указаны веса. Остов минимального веса будет иметь 8 ребер. На рисунке 27 справа показан остов минимального веса, определенный с помощью алгоритма Краскала. Сумма весов ребер полученного остовного дерева W=23.

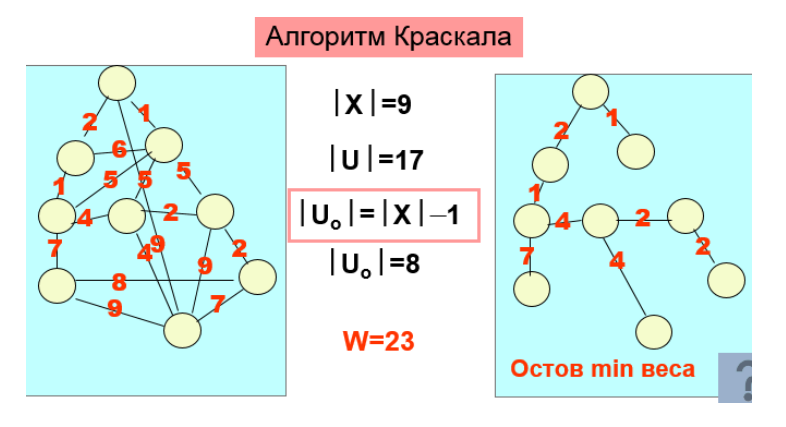

## Рисунок 27

## <span id="page-46-0"></span>19. Решение задачи об остове минимального веса с помошью надстройки «Поиск решения»

Рассмотрим решение задачи об остове минимального веса как задачи линейного программирования с помощью надстройки «Поиск решения».

Запишем матрицу весов из примера 9 в ячейки B2:G10 (рисунок 28). Так как граф неориентированный, то его матрица весов будет симметрической.

В ячейки В14: G22 будут заносится значения, найденные с помощью «Поиска решения». Изначально в них записываются начальные приближения для итерационного процесса поиска решения.

В ячейке К23 записана формула для целевой функции, как сумма произведений значений в ячейках В2:J10 и В14:J22, деленная на 2.

В диапазонах К14:К22 и К24 записываются формулы для формирования системы ограничений (рисунок 29).

Система ограничений (рисунок 30) включает следующие условия:

- значения в ячейках В14: J22 бинарные, т.е. 0 или 1;
- значения в ячейках В14: J22 не превышают значения в ячейках В2:Ј10 (чтобы в минимальном остове присутствовали только дуги, которые есть в исходном графе);
- количество ребер в остове на единицу меньше количества вершин;
- значения в ячейках В14: J22 равны значениям в ячейках В26:ЈЗ4 (условие симметричности матрицы решения, в диапазоне В26:Ј34 записана транспонированная к В14:Ј22 матрица);
- степени всех вершин не меньше 1 (приближенное условие связности).

Заметим, что данная система ограничений не полна: отсутствует строгое условие связности дерева и условие отсутствия циклов, поэтому «Поиск решения» в общем случае может не найти остов минимального веса. Решение часто зависит от заданных начальных значений в диапазоне В14:J22. Если в результате поиска решения остов минимального веса не находится, то следует попробовать изменить начальные значения (во все ячейки В14: Ј22 изначально записать число 1) и запустить итерационный процесс снова.

На рисунке 28 в ячейках В14:J22 найдено решение, соответствующее остову минимального веса. Значение 1 на пересечении строки  $x_i$  и столбца  $x_j$  в полученном решении означает, что ребро  $\{x_i, x_j\}$  входит в остов минимального веса, а значение 0 означает, что не входит.

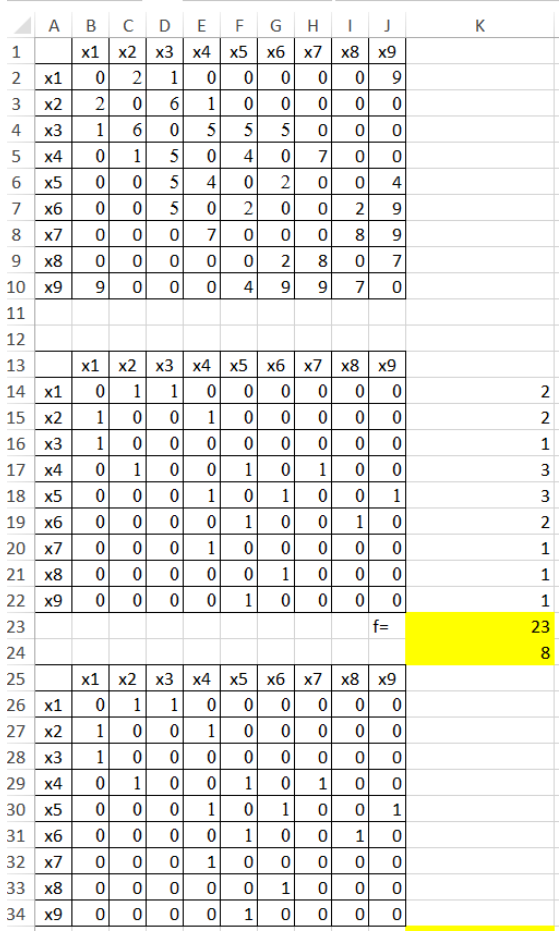

Рисунок 28

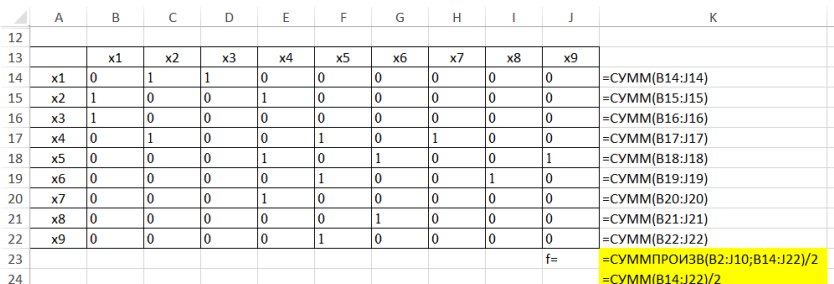

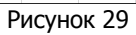

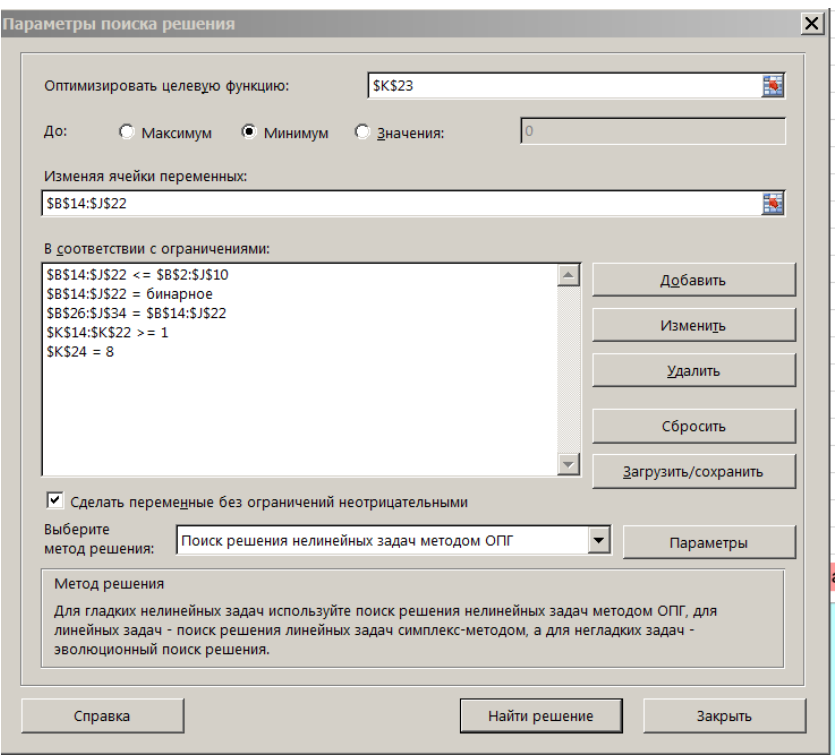

Рисунок 30

## **Контрольные вопросы**

- <span id="page-48-0"></span>1. Как ставится задача об остове минимального веса?
- 2. Сколько ребер в остове графа?
- 3. В чем состоит алгоритм Краскала?

## ЗАДАЧА О ПУТИ МИНИМАЛЬНОГО ВЕСА

#### 20. Постановка задачи

<span id="page-49-1"></span><span id="page-49-0"></span>Дан ориентированный взвешенный граф с n дугами (дугам графа присвоены веса). Требуется найти путь минимального веса между 1-й и n-й вершинами.

Для задания графа в такой задаче используется матрица весов W размерности n на n. Элемент этой матрицы wij равен весу дуги  $(x_i, x_i)$ , если в графе есть такая дуга, и равен  $\infty$  или 0, если такой дуги нет в графе.

Задача о пути минимального веса встречается при составлении расписания движения транспортных средств, размещение пунктов скорой помощи, размещение телефонных станций и др.

Существуют различные алгоритмы решения этой задачи. Наиболее распространены: Дейкстры и Беллмана-Форда, Алгоритм Дейкстры применяется только в задачах с неотрицательными весами, а в алгоритме Беллмана-Форда веса могут быть отрицательными.

## <span id="page-49-2"></span>21. Алгоритм Беллмана-Форда

Введем индексы  $\lambda_i^{(k)}$ , которые равны весу пути из 1-й вершины в *і*ю с количеством дуг не более *к*.

**0-шаг**. Первоначально всем вершинам, кроме  $x_1$ , приписывается индекс  $\infty$ , т.е.  $\lambda_i^{(0)} = \infty$ ,  $i = \overline{2,n}$ ,  $\lambda_1^{(0)} = 0$ .

Для вершины  $x_1$  на любой итерации  $\lambda_1^{(0)} = \lambda_1^{(1)} = \ldots = \lambda_1^{(n-1)} = 0$ .

**1-шаг.** На следующем шаге каждой  $i$  –ой вершине  $i = \overline{2,n}$ присваивается индекс  $\lambda_i^{(1)}$ , равный весу минимального пути, содержащему не более 1 дуги. При этом для вершины  $x_1$  остается  $\mathcal{A}^{(1)}_1=0$  . Если для какой-то вершины не существует пути из  $\mathcal{X}_1$  , состоящего из одной дуги, то ее индекс остается  $\lambda_i^{(1)} = \infty$ ,  $i=\overline{2.n}$ .

 $\lambda_i^{(2)}, \lambda_i^{(3)}, \ldots \lambda_i^{(n-1)}$   $i = \overline{2,n}$ , при этом для вершины  $\mathcal{X}_1$  всегда  $\lambda_1^{(2)} = \lambda_1^{(3)} = \ldots = \lambda_1^{(n-1)} = 0$ .

Общая формула для расчета индексов имеет вид:

$$
\lambda_i^{(k)} = \min_{1 \le j \le n} \left( \lambda_j^{(k-1)} + w_{ji} \right)
$$
  

$$
\lambda_1^{(0)} = 0, \lambda_i^{(0)} = \infty, \lambda_1^{(k)} = 0 \quad (i = 2,...n, \quad k = 1,2,...n-1)
$$
 (5)

Наибольшее значение верхнего индекса равно  $n-1$ , так как путь минимального веса всегда простой и не может содержать более  $n-1$  дуг при положительности весов. Если количество дуг минимального пути в вершину  $x_n$  меньше, чем  $n-1$ , процесс поиска будет включать меньше шагов. Признаком достижения пути минимального веса является неизменность значений индексов  $\lambda_i^{(k)} = \lambda_i^{(k-1)}$ ,  $i = \overline{2,n}$  для двух последовательных итераций. Признаком отсутствия минимального пути в n-ю вершину является условие  $\lambda_n^{(k)} = \infty$  для всех итераций.

Вычисления удобно проводить в матричной (табличной) форме, приписывая справа от матрицы весов столбцы индексов, соответствующие итерациям, образующие матрицу индексов.

Пример 10. Дана матрица весов (на рисунке 31 матрица весов в первых шести столбцах). Найти путь минимального веса из 1-й в 6-ю вершину.

Решение оформим в виде матрицы (таблицы) согласно алгоритму Беллмана-Форда. При заполнении таблицы используются формулы (5), подробное описание опускаем.

Так как столбцы λ(4) и λ(5) совпали, то путь минимального веса из 1-й в 5-ю вершину найден, это путь, состоящий из четырех дуг, проходящий через вершины (1,4,3,2,6), вес этого пути равен  $7<sub>1</sub>$ 

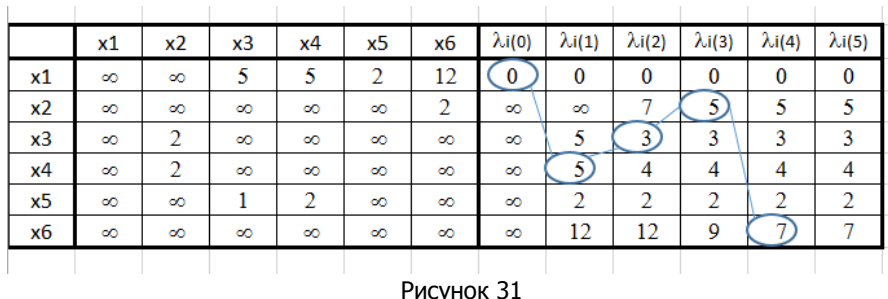

## <span id="page-51-0"></span>**22. Решение задачи о пути минимального веса с помощью надстройки «Поиск решения»**

Рассмотрим решение задачи о пути минимального веса как задачи линейного программирования с помощью надстройки «Поиск решения».

Изменим матрицу весов из примера 10, заменив символ  $\infty$  на 0 (этого требует алгоритм). Запишем матрицу весов в ячейки B2:G7 (рисунок 32).

В ячейки B11:G16 будут заносится значения, найденные с помощью «Поиска решения». Изначально эти ячейки могут быть не заполнены.

В ячейке H19 записывается формула для целевой функции, как сумма произведений значений в ячейках B2:G7 и B11:G16.

В диапазонах B17:G17 и H11:H16 записываются формулы для формирования системы ограничений (рисунок 33).

Система ограничений (рисунок 34) включает следующие условия:

- значения в ячейках B11:G16 бинарные, т.е. 0 или 1;
- значения в ячейках B11:G16 не превышают значения в ячейках B2:G7 (чтобы в минимальном пути присутствовали только дуги, которые есть в исходном графе);
- путь должен начинаться в первой вершине и заканчиваться в шестой;
- в каждую вершину пути входит и из нее выходит одна дуга.

На рисунке 32 в диапазоне B11:G16 записано решение, полученное с помощью «Поиска решения». Значение 1 на пересечении

строки  $x_i$ и столбца  $x_j$ означает, что дуга  $\left( x_i, x_j \right)$  входит в путь минимального веса, а значение 0 означает, что не входит.

| $\leq^0$       | A         | B            | C              | D            | E              | F              | G              | н            | I |
|----------------|-----------|--------------|----------------|--------------|----------------|----------------|----------------|--------------|---|
| $\mathbf{1}$   |           | x1           | x2             | x3           | x4             | x5             | x <sub>6</sub> |              |   |
| $\overline{2}$ | x1        | $\bf{0}$     | $\bf{0}$       | 5            | 5              | $\overline{2}$ | 12             |              |   |
| 3              | x2        | $\mathbf{0}$ | $\mathbf 0$    | $\bf{0}$     | $\bf{0}$       | $\bf{o}$       | $\overline{2}$ |              |   |
| 4              | x3        | $\bf{0}$     | $\overline{2}$ | $\bf{0}$     | $\bf{0}$       | $\bf{0}$       | $\mathbf 0$    |              |   |
| 5              | x4        | $\bf{0}$     | $\overline{2}$ | $\bf{0}$     | $\bf{0}$       | $\bf{0}$       | $\bf{o}$       |              |   |
| 6              | x5        | $\bf{0}$     | $\bf{0}$       | 1            | $\overline{2}$ | $\bf{0}$       | $\bf{o}$       |              |   |
| 7              | <b>x6</b> | $\mathbf{0}$ | $\bf{0}$       | $\mathbf{0}$ | $\bf{0}$       | $\bf{0}$       | $\bf{0}$       |              |   |
| 8              |           |              |                |              |                |                |                |              |   |
| 9              |           |              |                |              |                |                |                |              |   |
|                |           |              |                |              |                |                |                |              |   |
| 10             |           | x1           | x2             | x3           | x4             | x5             | x6             |              |   |
| 11             | x1        | $\bf{0}$     | $\bf{0}$       | $\bf{0}$     | $\bf{o}$       | 1              | $\bf{o}$       | 1            |   |
| 12             | x2        | $\bf{0}$     | $\bf{0}$       | $\bf{0}$     | $\bf{0}$       | $\bf{0}$       | $\mathbf{1}$   | 1            |   |
| 13             | x3        | $\bf{0}$     | 1              | $\mathbf{0}$ | $\bf{0}$       | $\bf{0}$       | $\bf{0}$       | 1            |   |
| 14             | x4        | $\bf{0}$     | $\bf{0}$       | $\bf{0}$     | $\bf{0}$       | $\bf{0}$       | $\bf{0}$       | $\mathbf 0$  |   |
| 15             | x5        | $\bf{0}$     | $\bf{0}$       | 1            | $\bf{0}$       | $\bf{O}$       | $\bf{o}$       | $\mathbf{1}$ |   |
| 16             | <b>x6</b> | $\mathbf 0$  | $\bf{0}$       | $\bf{0}$     | $\bf{0}$       | $\bf{0}$       | $\bf{0}$       | 0            |   |
| 17             |           | $\bf{o}$     | 1              | 1            | $\mathbf 0$    | 1              | $\mathbf{1}$   |              |   |
| 18             |           |              |                |              |                |                |                |              |   |

Рисунок 32

|                | Α              | B                | C                | D                                                           | Ε              | F  | G         | н                 |
|----------------|----------------|------------------|------------------|-------------------------------------------------------------|----------------|----|-----------|-------------------|
| 1              |                | x1               | x2               | x3                                                          | x4             | x5 | <b>x6</b> |                   |
| $\overline{2}$ | x1             |                  |                  |                                                             |                |    | 12        |                   |
| 3              | x2             |                  | 0                | 0                                                           | $\mathbf{0}$   | 0  |           |                   |
| 4              | x3             |                  |                  | 0                                                           | 0              | 10 |           |                   |
| 5              | x4             |                  |                  | 0                                                           |                | n  |           |                   |
| 6              | x <sub>5</sub> |                  | 0                |                                                             |                | Ю  | O         |                   |
| 7              | <b>x6</b>      |                  | 0                | 0                                                           | n              | 0  |           |                   |
| 8              |                |                  |                  |                                                             |                |    |           |                   |
| 9              |                |                  |                  |                                                             |                |    |           |                   |
|                |                |                  |                  |                                                             |                |    |           |                   |
| 10             |                | x1               | x <sub>2</sub>   | x3                                                          | x <sub>4</sub> | x5 | <b>x6</b> |                   |
| 11             | x1             |                  |                  | 0                                                           | 0              | 10 |           | =CYMM(B11:G11)    |
| 12             | x <sub>2</sub> |                  |                  | 0                                                           |                |    |           | $=$ CYMM(B12:G12) |
| 13             | x3             |                  | 0                | $\overline{\mathbf{0}}$                                     | $\Omega$       | Ю  | 0         | $=$ CYMM(B13:G13) |
| 14             | x4             |                  | 0                | ١o                                                          | I٥             | l0 | $\theta$  | $=$ CYMM(B14:G14) |
| 15             | x <sub>5</sub> |                  | 0                | O                                                           | $\mathbf{0}$   | 0  | 0         | $=$ CYMM(B15:G15) |
| 16             | <b>x6</b>      |                  | 0                | 0                                                           | $\bf{0}$       | 0  |           | $=CYMM(B16:G16)$  |
| 17             |                | $=CYMM(B11:B16)$ | $=CYMM(C11:C16)$ | =CYMM(D11:D16) =CYMM(E11:E16) =CYMM(F11:F16) =CYMM(G11:G16) |                |    |           |                   |
| 18             |                |                  |                  |                                                             |                |    |           |                   |

Рисунок 33

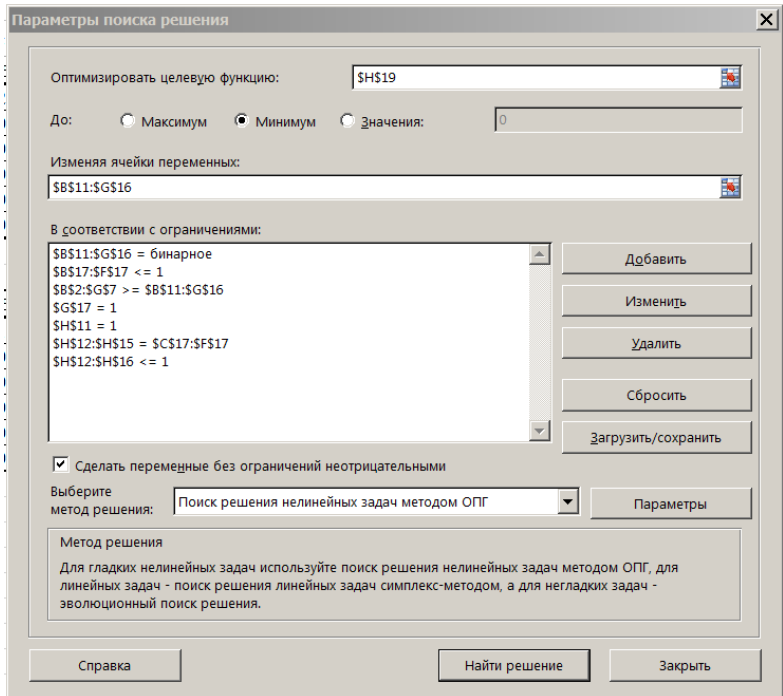

Рисунок 34

## **Контрольные вопросы**

- <span id="page-53-0"></span>1. Какой объект называется путем на графе?
- 2. Какой путь называется простым?
- 3. Какая матрица называется матрицей весов графа?
- 4. Какой смысл индексов  $\,\lambda^{(k)}_i$ в алгоритме Беллмана-Форда?
- 5. В чем суть алгоритма Беллмана-Форда?
- 6. Как заполняются столбцы матрицы индексов?
- 7. По каким условиям мы определяем, что процесс заполнения матрицы индексов можно остановить и вес минимального пути найден?
- 8. Как по матрице индексов найти последовательность дуг, входящих в путь минимального веса?

## <span id="page-54-0"></span>ЗАДАЧА О МАКСИМАЛЬНОЙ ПРОПУСКНОЙ СПОСОБНОСТИ **CFTM**

Графы-сети связаны со следующими задачами, имеющими практическое значение: определение максимального потока, пропускной способности коммуникационной сети, организация движения в динамической сети, распределение работ, оптимальный подбор интенсивностей выполнения работ.

Для транспортной интерпретации сети узлы графа - населенные пункты, дуги - дороги, пропускные способности дуг - максимальные потоки машин в единицу времени по дорогам. Возможны и другие интерпретации сети: информационная сеть, сеть трубопроводов и др.

## <span id="page-54-1"></span>22. Основные понятия для сети

Сетью называется орграф, для которого

- существует только одна вершина исток, в которую не заходит ни одна дуга:
- существует только одна вершина сток, из которой не исходит ни одна дуга;
- каждой дуге поставлено в соответствие число  $c(u) \ge 0$ , называемое пропускной способностью или мошностью дуги.

Матрицей пропускных способностей n-вершинного графасети G назовем квадратную матрицу  $C_0(G)$  n-го порядка, которая получается из его матрицы смежности путем замены всех «1» на мощности  $c_{ii}$  соответствующих дуг, а всех нулей символами « $\infty$ ».

Мощностью источника называется сумма мощностей исходящих из него дуг. Мощностью стока называется сумма мощностей входящих в него дуг.

Узлы, отличные от источника и стока, называются промежу-ТОЧНЫМИ.

Допустимым потоком в сети называется функция  $p(u)$ на множестве дуг U, которая ставит в соответствие каждой дуге *U* неотрицательное число, равное потоку по дуге, при этом выполняются два условия:

• для каждой дуги  $0 \le p(u) \le c(u)$ ;

 для любой промежуточной вершины сумма потоков по всем входящим дугам равняется сумме потоков по всем исходящим дугам (условие баланса).

Величиной допустимого потока в сети называется сумма потоков по всем дугам, исходящим из истока, или что то же самое, сумма потоков по всем дугам, входящим в сток.

*Матрицей потока* n–вершинного графа-сети  $\,G$  , где  $\,x_{1}\,$  и  $\,x_{n}$ - исток и сток, называется квадратная матрица P(G)  $n$  –го порядка, которая получается из его матрицы пропускных способностей путем замены мощностей  $\,c_{ij}\,$  на потоки  $\,p_{ij}\,$  по соответствующим дугам.

Матрица P обладает свойствами: сумма элементов, отличных от бесконечности, i-й строки должна равняться сумме элементов iго столбца, для i=2,3,…n-1. Сумма элементов первой строки равна сумме элементов последнего столбца.

Дуга называется насыщенной, если поток по ней совпадает с пропускной способностью.

Поток в сети называется полным, если любой путь из источника в сток содержит по крайней мере одну насыщенную дугу. Поток называется максимальным, если его величина превосходит все другие допустимые потоки в сети. В одной сети возможны различные по величине полные потоки. Всякий максимальный поток является полным, но не всегда полный поток совпадает с максимальным. Если полный поток совпадает с мощностью источника или стока, то он является максимальным.

## <span id="page-55-0"></span>**23. Алгоритм Форда-Фалкерсона**

Пусть дан n-вершинный граф-сеть, известны пропускные способности его дуг, нужно найти максимальный поток из 1-й (исток) в n-ю (сток) вершину. Рассмотрим последовательность действий в матричной форме.

- 1. Составить матрицу пропускных способностей С<sub>0</sub> размерности (n,n)  $\,$  . Элементы матрицы равны  $\,\infty$  , если соответствующих дуг нет в сети. Присвоить начальное значение потоку  $\Pi=0$ .
- 2. Найти какой-либо путь из источника в сток и дугу с ненулевой минимальной пропускной способностью с<sub>min</sub> на этом

пути. Показать путь в матрице пропускных способностей обводкой соответствующих элементов. Увеличить поток: П=П+  $C_{\text{min}}$ 

- 3. Уменьшить пропускные способности всех дуг найденного пути на с<sub>тіп</sub>и увеличить пропускные способности противоположных дуг на с<sub>тіп</sub>. Вычисления отразить в преобразованной матрице пропускных способностей  $\widetilde{C}$ .
- 4. Повторять 2), 3), пока возможно. Если невозможно, то П<sub>тах</sub>=П.
- 5. Рассчитать матрицу максимального потока  $P_n = C_0 \widetilde{C}_n$ (при вычитании ∞-ей записывать ∞, если разности получаются  $\leq$  0, то записывать 0, в остальных случаях результат разности - положительное число, равное потоку по дуге).

В матрице Рп проверить выполнение условия баланса (сумма элементов і-й строки должна равняться сумме элементов і-го столбца, для i=2,3,...n-1. Сумма элементов первой строки равна сумме элементов последнего столбца). Изобразить транспортную сеть с указанием потоков по дугам.

Пример 11. Найти максимальный поток в сети, показанной на рисунке 35.

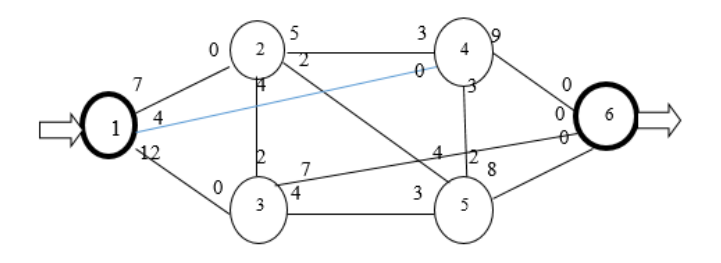

Рисунок 35

Решение по алгоритму Форда-Фалкерсона представлено на рисунке 36

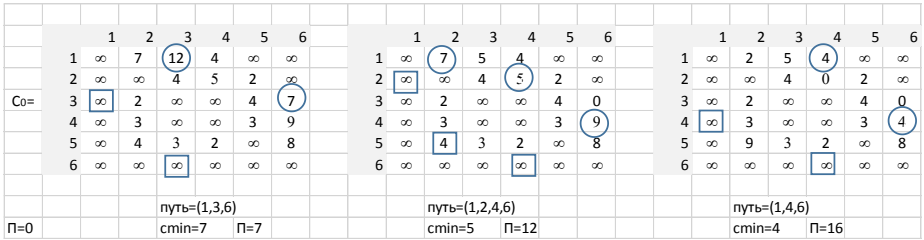

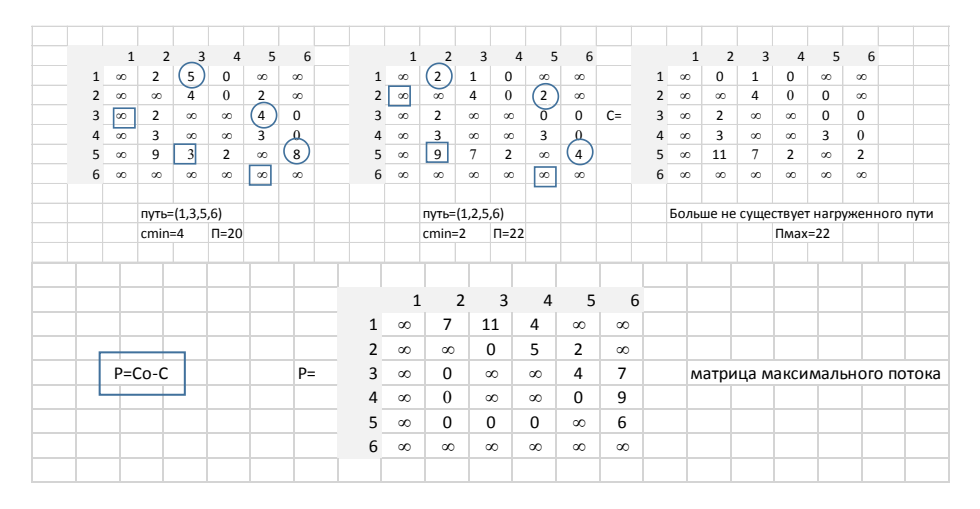

Рисунок 36

## <span id="page-57-0"></span>**24. Решение задачи о максимальном потоке в сети с помощью надстройки «Поиск решения»**

Рассмотрим решение задачи о минимальном потоке как задачи линейного программирования с помощью надстройки «Поиск решения».

Изменим матрицу весов из примера 11, заменив символ  $\infty$  на 0 (этого требует алгоритм). Запишем матрицу весов в ячейки C3:H8 (рисунок 37).

В ячейки C13:H18 будут заносится значения, найденные с помощью «Поиска решения». Изначально эти ячейки могут быть не заполнены.

В ячейке I13 или в ячейке H19 находится формула для целевой функции, как сумма потоков по дугам, исходящим из истока или входящим в сток.

В диапазонах I14:I17 и D19:G19 записываются формулы для формирования системы ограничений (рисунок 38).

Система ограничений (рисунок 39) включает следующие условия:

- значения в ячейках C13:H18 целые;
- значения в ячейках C13:H18 не превышают значения в ячейках C3:H8 (чтобы потоки были только по дугам, которые обладают пропускными способностями);
- поток, исходящий из источника, равен потоку, входящему в сток;
- в каждой промежуточной вершине сумма входящих потоков равна сумме потоков исходящих.

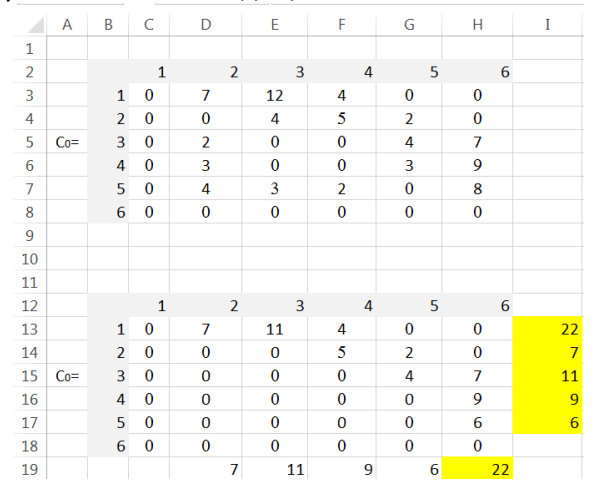

Рисунок 37

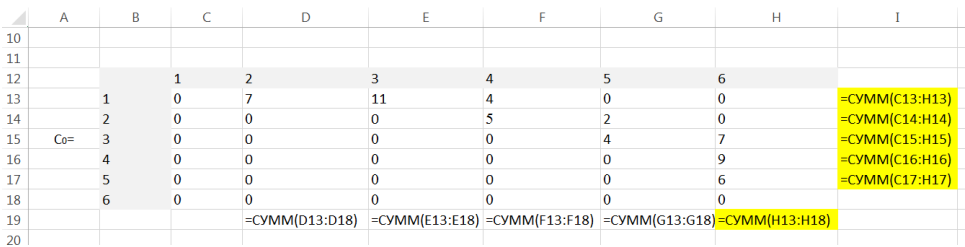

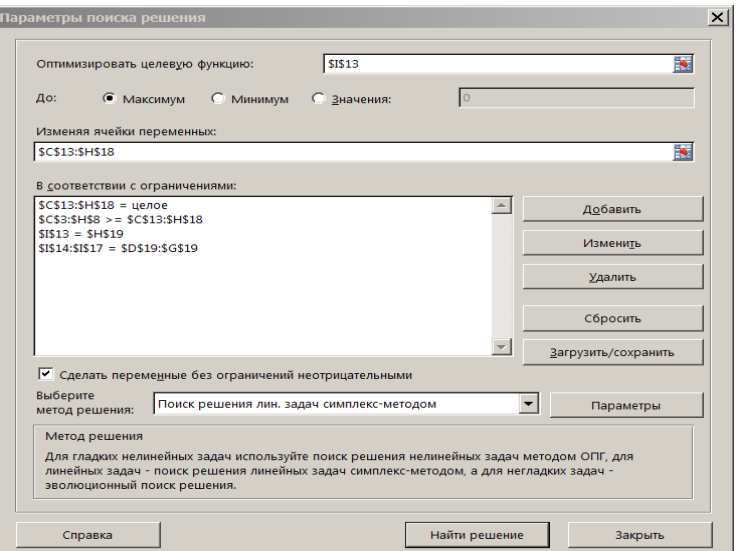

Рисунок 39

В ячейках C13:H18 с помощью «Поиска решения» найдены значения потоков по дугам, соответствующие максимальному потоку в сети. Значение на пересечении i-q строки и j-го столбца равно потоку по дуге  $\left(x_{i},x_{j}\right)$ , а значение 0 означает, что потока нет.

<span id="page-59-0"></span>Само значение максимального потока вычислено в ячейке I13 или в ячейке H19 и равно 22 ед.

## **Контрольные вопросы**

- 1. Какой граф называется сетью?
- 2. Какой объект называется мощностью источника (стока)?
- 3. Какая матрица называется матрицей пропускных способностей сети?
- 4. Что называется потоком в сети?
- 5. Что называется величиной допустимого потока в сети?
- 6. Какая дуга называется насыщенной?
- 7. Какая матрица называется матрицей потока?
- 8. Какими свойствами обладает матрица потока?
- 9. Какой поток в сети называется максимальным?
- 10. В чем суть алгоритма Форда-Фалкерсона?

## ИНДИВИДУАЛЬНЫЕ ЗАДАНИЯ

## Задание 1

<span id="page-60-1"></span><span id="page-60-0"></span>Завод организует производство двух новых видов облицовочного кирпича. Стоимость одного кирпича первого и второго вида соответственно равна с1 и с2.

Если обозначить через xi (i=1,2) число выпускаемых за сутки кирпичей, то суточная прибыль предприятия будет определяться функцией:

 $L = c_1 x_1 + c_2 x_2$ .

Известно, что для производства одного кирпича первого вида требуется три вида сырья в количестве соответственно а1, а2, аз единиц. Для производства одного кирпича второго вида также необходимо использовать то же самое сырье в количестве - в1, в2, вз единиц.

Суммарные запасы сырья, которое может быть использовано за сутки предприятием, составляют S<sub>1</sub>, S<sub>2</sub>, S<sub>3</sub> единиц.

Организовать производство таким образом, чтобы прибыль была максимальной.

Таким образом, требуется найти наибольшее значение функции  $L = c_1 x_1 + c_2 x_2$  при следующих ограничениях на переменные:

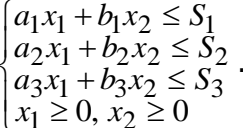

Решить задачу геометрическим и симплекс-методом аналитически и с помощью программных средств.

n-индивидуальный номер варианта студента, равный последней цифре номера зачетной книжки.

## Вариант 1

 $a_1 = 14$ ,  $a_2 = 14$ ,  $a_3 = n+1$ ;  $b_1 = 5, b_2 = 8, b_3 = 12;$  $s_1 = 350$ ,  $s_2 = 392$ ,  $s_3 = 408$ ,  $c_1 = 10$ ,  $c_2 = 5$ . Вариант 2

 $c_1 = 9, c_2 = 12.$  $s_1 = 400$ ,  $s_2 = 333$ ,  $s_3 = 360$ ,  $b_1 = 4, b_2 = 9, b_3 = 12;$  $a_1 = 16$ ,  $a_2 = 9$ ,  $a_3 = n + 2$ ;

#### **Вариант 3**

 $c_1 = 10, c_2 = 12.$  $s_1 = 375$ ,  $s_2 = 83$ ,  $s_3 = 304$ ,  $b_1 = 15, b_2 = 2, b_3 = 2;$  $a_1 = 6$ ,  $a_2 = n + 3$ ,  $a_3 = 16$ ;

#### **Вариант 4**

$$
a_1 = n + 4, a_2 = 4, a_3 = 3;
$$
  
\n
$$
b_1 = 3, b_2 = 5, b_3 = 14;
$$
  
\n
$$
s_1 = 264, s_2 = 136, s_3 = 266,
$$
  
\n
$$
c_1 = 6, c_2 = 4.
$$

#### **Вариант 5**

$$
a1 = 15, a2 = 4, a3 = 2n + 10;b1 = 5, b2 = 10, b3 = 11;s1 = 350, s2 = 300, s3 = 500,c1 = 6, c2 = 7.
$$

#### **Вариант 6**

$$
a1 = 5, a2 = n + 12, a3 = 15;b1 = 12, b2 = 3, b3 = 15;s1 = 360, s2 = 350, s3 = 500,c1 = 15, c2 = 10.
$$

#### **Задание 2**

<span id="page-61-0"></span>На трех складах А1, А2, А3 имеется соответственно а1, а2, а3 единиц стройматериалов. Требуется их доставить на четыре стройки  $B_1$ ,  $B_2$ ,  $B_3$ ,  $B_4$  в количестве  $B_1$ ,  $B_2$ ,  $B_3$ ,  $B_4$  единиц, соответственно. Время на перевозку одной единицы стройматериалов из пункта А<sub>i</sub> на стройку В<sub>i</sub> задается матрицей

$$
T = \begin{pmatrix} t_{11} & t_{12} & t_{13} & t_{14} \\ t_{21} & t_{22} & t_{23} & t_{24} \\ t_{31} & t_{32} & t_{33} & t_{34} \end{pmatrix}.
$$

Методом северо-западного угла и минимальных стоимостей найти время, необходимое на перевозку всех материалов.

Методом потенциалов получить оптимальное решение задачи, при котором затраты времени на все перевозки минимальны.

Решить транспортную задачу, используя программные средства.

**n–**индивидуальный номер варианта студента, равный последней цифре номера зачетной книжки.

### **Вариант 1**

. 21 18 14  $n+1$ 7 11 10 5 4 8 16 7  $\overline{b}_1 = 300, \overline{b}_2 = 280, \overline{b}_3 = 320, \overline{b}_4 = 300;$  $a_1 = 400, a_2 = 450, a_3 = 350;$  $a_1 = 400, a_2 = 450, a_3$  $\overline{\phantom{a}}$  $\overline{\phantom{a}}$ J  $\setminus$  $\mathsf{I}$  $\mathsf{I}$  $\setminus$ ſ  $\ddot{}$  $=$  $=$  300,  $b_2$  = 280,  $b_3$  = 320,  $b_4$  = *n T*  $b_1 = 300, b_2 = 280, b_3 = 320, b_4$ 

## **Вариант 2**

$$
a_1 = 160, a_2 = 400, a_3 = 240;
$$
  
\n
$$
b_1 = 230, b_2 = 190, b_3 = 200, b_4 = 180;
$$
  
\n
$$
T = \begin{pmatrix} 11 & 7 & 8 & 3 \\ 8 & n+2 & 3 & 14 \\ 7 & 16 & 5 & 9 \end{pmatrix}.
$$

## **Вариант 3**

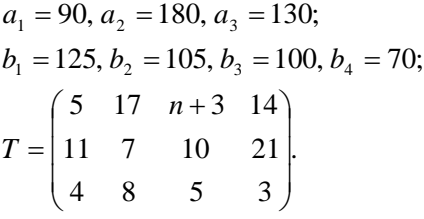

## **Вариант 4**

. 5 16 5 12 10 7 30 15 4 10 12 4  $b_1 = 105, b_2 = 225, b_3 = 80, b_4 = 90;$  $a_1 = 150, a_2 = 120, a_3 = 230;$  $\overline{\phantom{a}}$  $\overline{\phantom{a}}$ J  $\backslash$  $\mathsf{I}$  $\mathsf{I}$  $\setminus$  $(n +$  $=$  $= 105, b_2 = 225, b_3 = 80, b_4 =$ *n T*  $b_1 = 105, b_2 = 225, b_3 = 80, b_4$ 

## **Вариант 5**

$$
a_1 = 150, a_2 = 420, a_3 = 250;
$$
  
\n
$$
b_1 = 220, b_2 = 200, b_3 = 220, b_4 = 180;
$$
  
\n
$$
T = \begin{pmatrix} 10 & 6 & 9 & 3 \\ 6 & n+4 & 4 & 12 \\ 8 & 14 & 4 & 10 \end{pmatrix}.
$$

#### **Вариант 6**

$$
a_1 = 200, a_2 = 160, a_3 = 120;
$$
  
\n
$$
b_1 = 145, b_2 = 120, b_3 = 135, b_4 = 80;
$$
  
\n
$$
T = \begin{pmatrix} 4 & 6 & n+5 & 10 \\ 10 & 5 & 8 & 20 \\ 6 & 8 & 6 & 4 \end{pmatrix}.
$$

### **Задание 3**

<span id="page-63-0"></span>Затраты на обслуживание одной бригадой одного объекта задаются матрицей W, где wij-затраты на обслуживание i-ой бригадой ј-го объекта.

Требуется назначить 5 бригад для обслуживания пяти объектов (по одной бригаде на объект) так, чтобы затраты на обслуживание были минимальными.

Ответить на вопросы:

а) Какая бригада назначается на какой объект?

б) Чему равны оптимальные суммарные затраты на обслуживание?

Решить задачу методом минимальных стоимостей; с помощью надстройки «Поиск решения»; вергерским методом.

#### **Варианты**

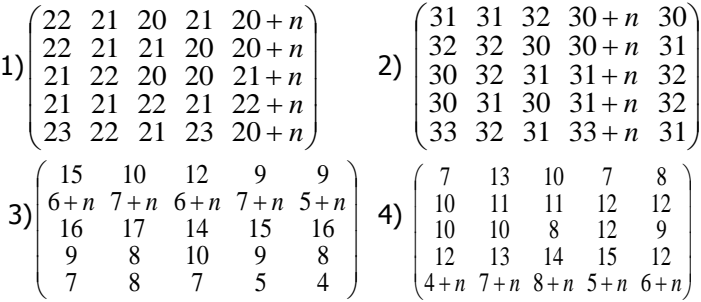

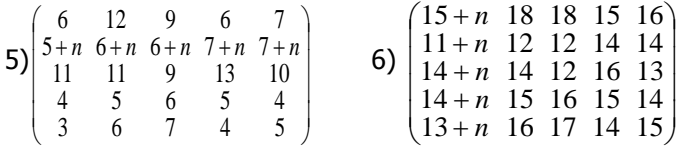

**n–**индивидуальный номер варианта студента, равный последней цифре номера зачетной книжки.

## **Задание 4**

<span id="page-64-0"></span>Требуется проложить сеть коммуникаций (каналов) таким образом, чтобы между любыми населенными пунктами была связь либо напрямую, либо через другие населенные пункты, и при этом стоимость прокладки была минимальной.

Населенные пункты заданы множеством вершин  $X = \{1, 2, 3, 4, 5\}$  графа.

Исследование местности показало, что коммуникации могут прокладываться только между отдельными населенными пунктами. Известны стоимости прокладки этих коммуникаций.

Возможные коммуникации заданы множеством ребер U={I,II,III,IV,V,VI,VII,VIII} и множеством весов этих ребер  $W = \{w_1, w_2, w_3, w_4, w_5, w_6, w_7, w_8\}.$ 

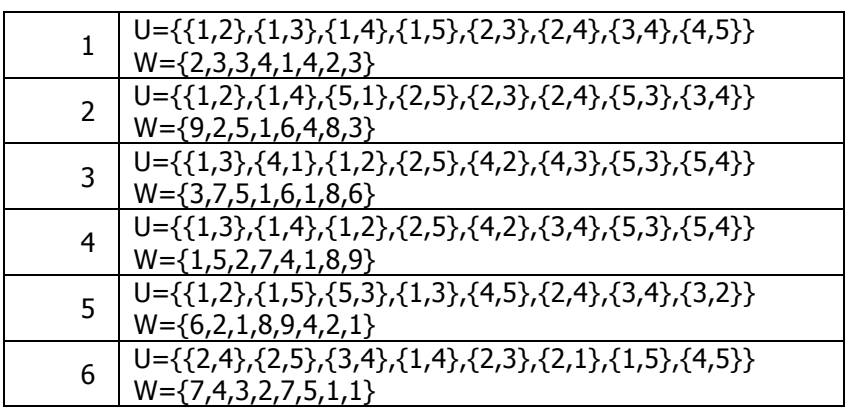

#### **Варианты**

Решить задачу с помощью алгоритма Краскала.

## **Задание 5**

<span id="page-65-0"></span>Имеется склад стройматериалов (вершина 1) и шесть магазинов (вершины 2-7). Известны стоимости перевозок между складом и магазинами, между отдельными магазинами (матрица стоимостей дана). Элемент матрицы равен , если соответствующие пункты не связаны дорогой. Найти оптимальный план доставки груза со склада в магазин (вершина 7), при котором стоимость перевозки будет минимальной (путь минимального веса из 1 вершины в 7). Какие другие магазины будут на этом пути?

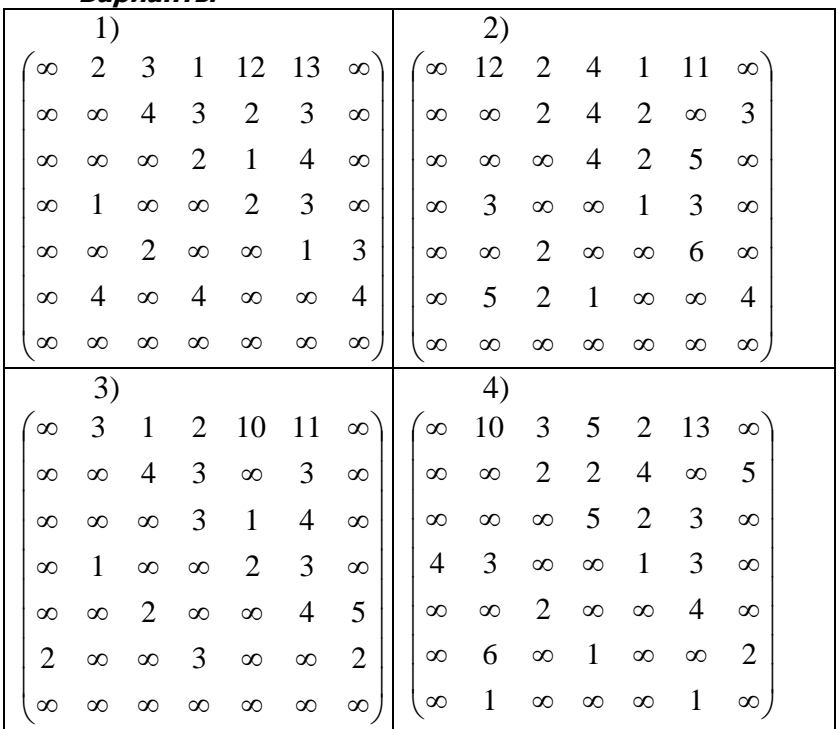

**Варианты**

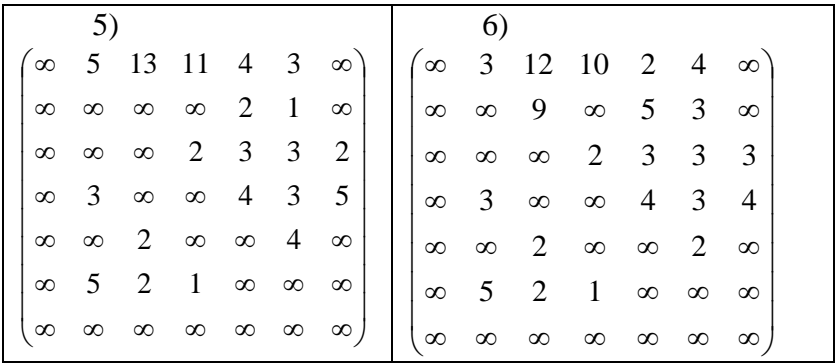

Решить задачу аналитически с помощью алгоритма Беллмана-Форда; с помощью надстройки «Поиск решения».

## **Задание 6**

<span id="page-66-0"></span>Составить матрицу пропускных способностей по графу-сети, изображённому на рисунке, в соответствии с вариантом. На дугах графа показаны пропускные способности в обоих направлениях. Найти максимальный поток в сети из источника 1 в сток 6. Построить схему сети, соответствующую максимальному потоку.

**Варианты**

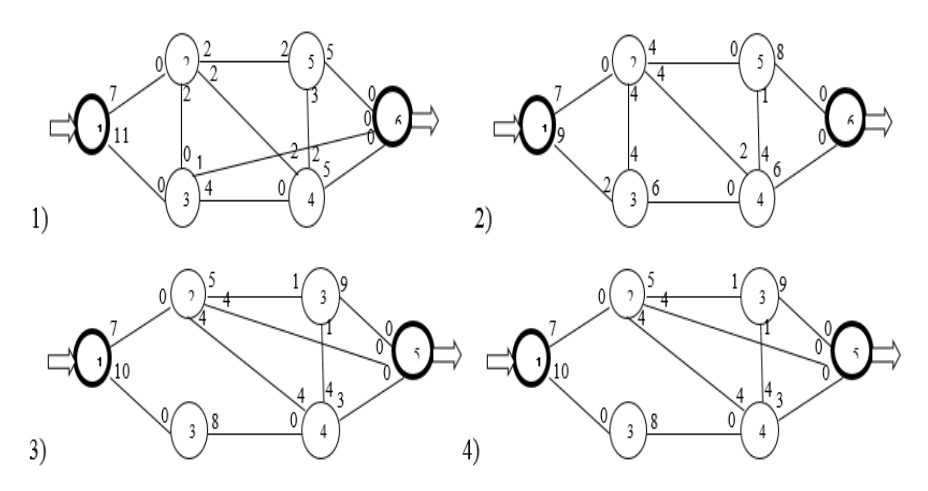

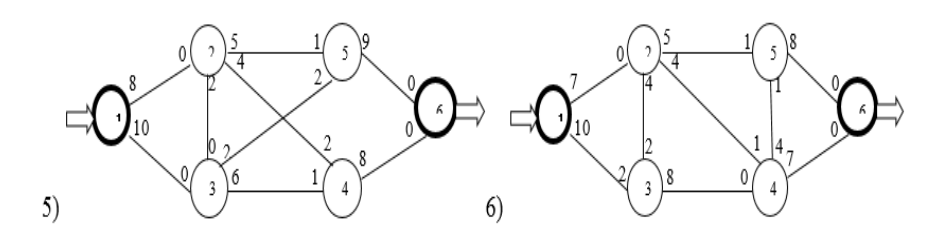

Решить задачу аналитически с помощью матричного алгоритма Форда-Фалкерсона; с помощью надстройки «Поиск решения».

## ВОПРОСЫ К ЗАЧЕТУ

- <span id="page-67-0"></span> $1.$ Понятие модели, цели моделирования, классификация моделей.
- $2<sup>1</sup>$ Математическое моделирование, этапы моделирования.
- $\overline{3}$ . Типовые математические схемы моделирования систем.
- 4. Современные программные среды моделирования, имитационное моделирование.
- $5<sup>1</sup>$ Математические методы планирования экспериментов.
- 6. Постановка основной задачи линейного программирования.
- $7.$ Постановка задачи планирования производства и задачи об использовании мощностей оборудования.
- Область допустимых решений. Геометрический метод реше- $8<sub>1</sub>$ ния задачи линейного программирования.
- Каноническая форма задачи линейного программирования. 9. Нахождение начального базисного (опорного) решения. Критерий его оптимальности. Геометрический смысл базисного решения.
- 10. Табличный симплекс-метод решения задачи линейного программирования: правило выбора разрешающего элемента, правило пересчета симплекс-таблицы, критерий оптимальности базисного решения, условие неразрешимости задачи.
- 11. Решение задачи планирования производства с помощью надстройки MS Excel «Поиск решения».
- 12. Решение задачи планирования производства в Mathcad c помощью блока Given …Maximize.
- 13. Постановка транспортной задачи как задачи линейного программирования. Сбалансированная и несбалансированная задачи.
- 14. Методы нахождения начального базисного (опорного) решения (метод северо-западного угла и метод минимальной стоимости). Условие невырожденности базисного решения.
- 15. Метод потенциалов решения транспортной задачи. Критерий оптимальности базисного решения. Правило балансового пересчета.
- 16. Решение транспортной задачи с помощью надстройки MS Excel «Поиск решения».
- 17. Постановка задачи о назначениях как задачи линейного программирования.
- 18. Решение задачи о назначениях венгерским методом.
- 19. Решение задачи о назначениях как транспортной задачи с помощью надстройки MS Excel «Поиск решения».
- 20. Понятие графа. Матричные характеристики графов. Пути, маршруты, связность.
- 21. Графы-деревья. Остов минимального веса. Алгоритм Краскала.
- 22. Постановка задачи об нахождении пути минимального веса на взвешенном графе. Алгоритм Беллмана-Форда.
- 23. Решение задачи о пути минимального веса с помощью надстройки MS Excel «Поиск решения».
- 24. Понятие транспортной сети и потока в сети. Постановка задачи о максимальном потоке в сети.
- 25. Алгоритм Форда-Фалкерсона нахождения максимального потока в сети.
- 26. Решение задачи о максимальном потоке с помощью надстройки MS Excel «Поиск решения».

## **СПИСОК ЛИТЕРАТУРЫ**

- <span id="page-69-0"></span>1. Основы математического моделирования социально –экономических процессов. Учебник и практикум. М: Юрайт, 2017.
- 2. Лунгу К. Н. Линейное программирование. Руководство к решению задач. М.: ФИЗМАТЛИТ, 2005.
- 3. Акулич И.Л. Математическое программирование в примерах и задачах. М.: Высшая школа, 1986.
- 4. Агафонов Е.Д. Прикладное программирование. Красноярск: СФУ, 2015.
- 5. Джон Уокенбах . Excel 2013. Библия пользователя. М: Вильямс, 2017.
- 6. Хаггарти Р. Дискретная математика для программистов. М: Техносфера, 2012.
- 7. Журнал математическое моделирование. URL: https://elibrary.ru/title\_about.asp?id=7877.